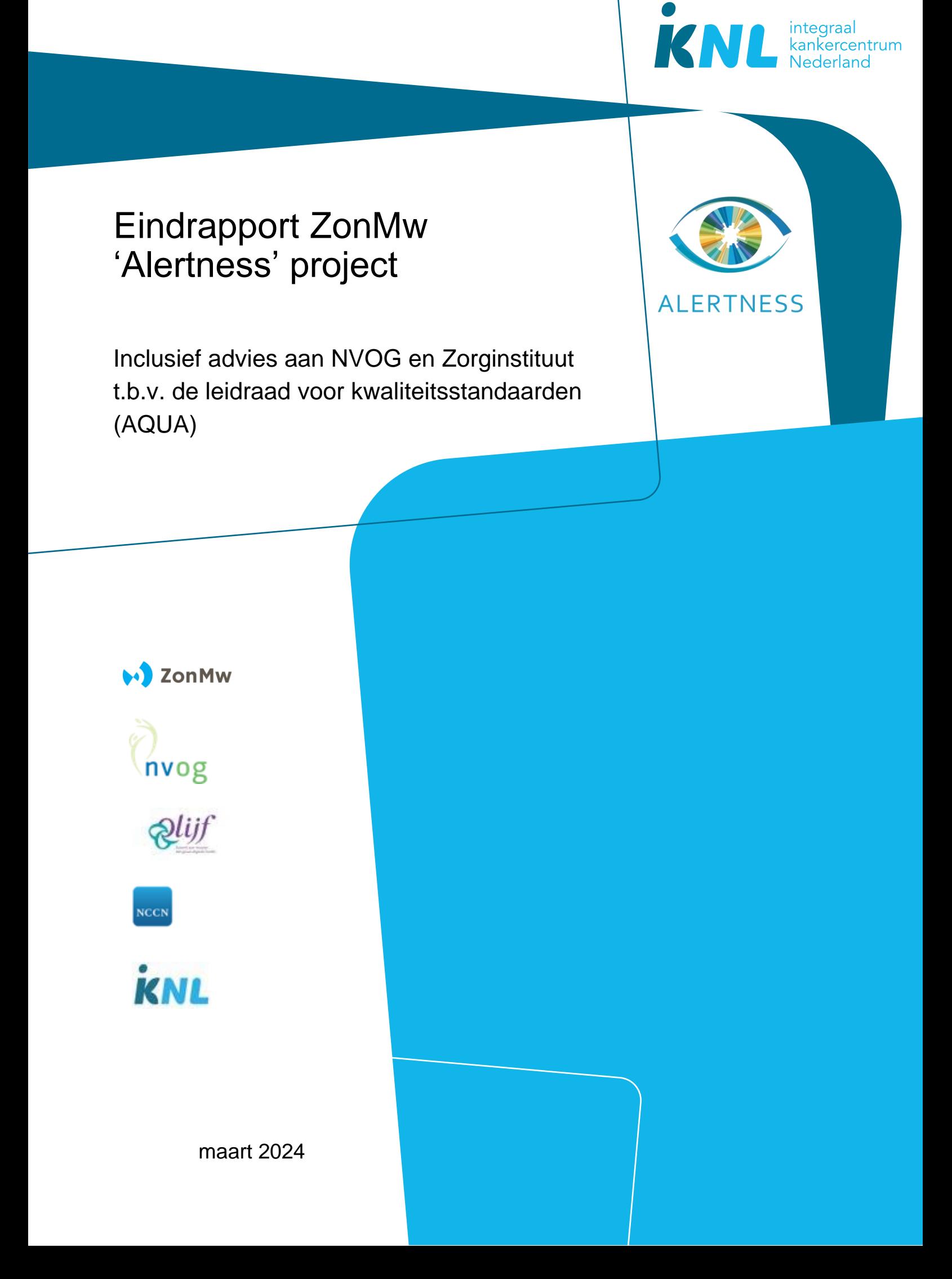

# Eindrapport ZonMw 'Alertness' project

### **Auteurs**

Cor de Kroon (NVOG) Channa Schmeink (NVOG) Kim Claessen (Olijf) Carolien Schipper (Olijf) Fenneke van Swighum (Olijf) Kees Ebben (IKNL) Olga van der Hel (IKNL) Anne Steutel (IKNL) Michèle Thissen (IKNL) Thijs van Vegchel (IKNL)

### **Opdrachtgever**

ZonMw

### **Revisie- en goedkeuringshistorie**

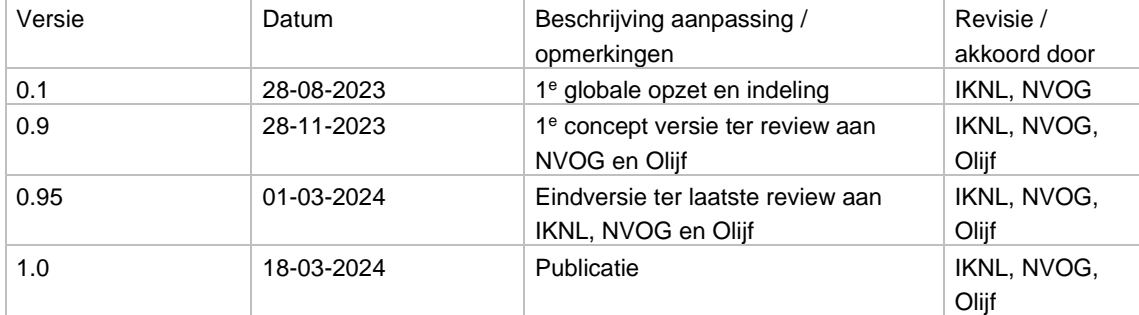

Versie 1.0

# Inhoudsopgave

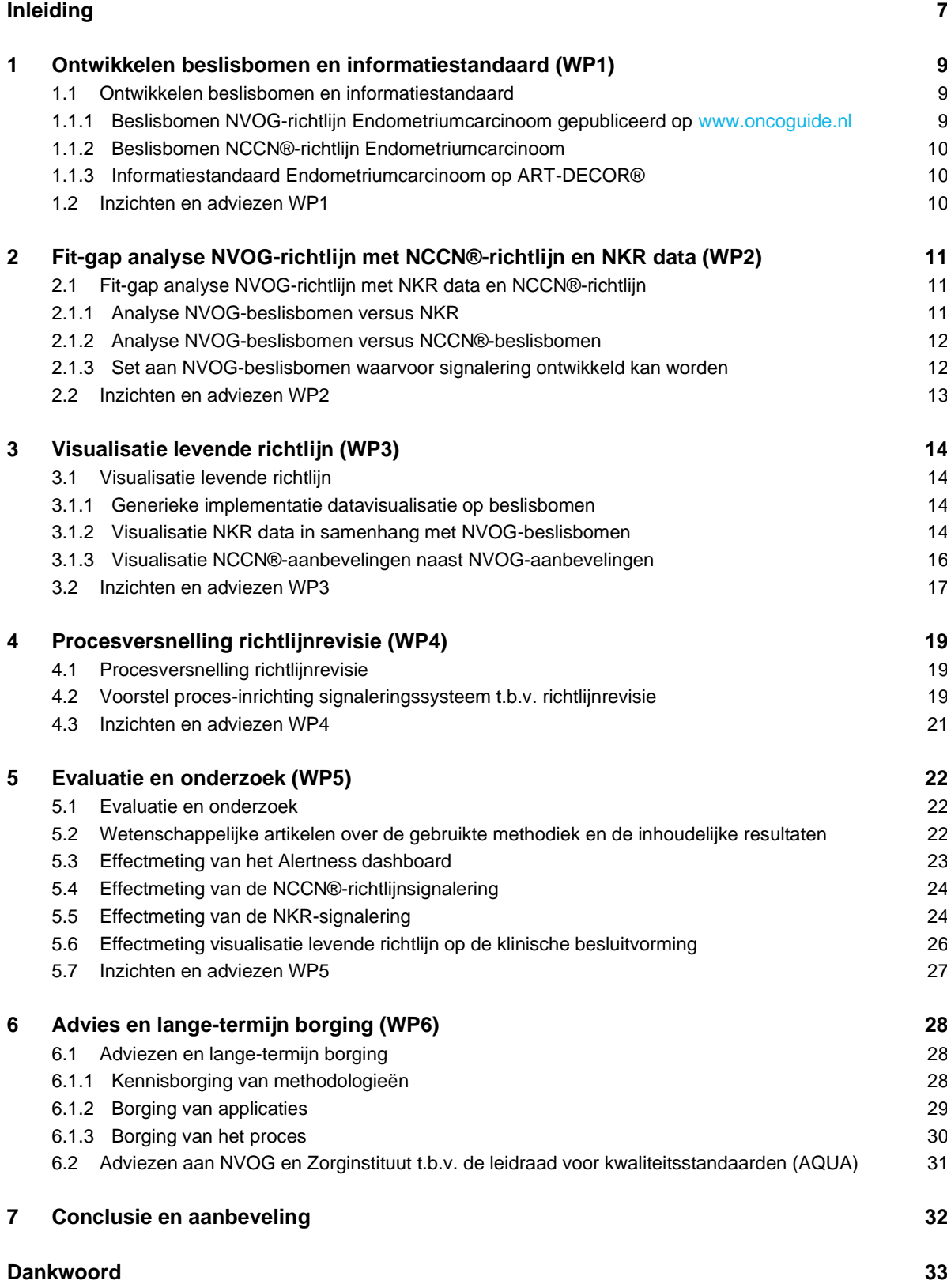

### **Bijlagen**

 $\overline{1}$ 

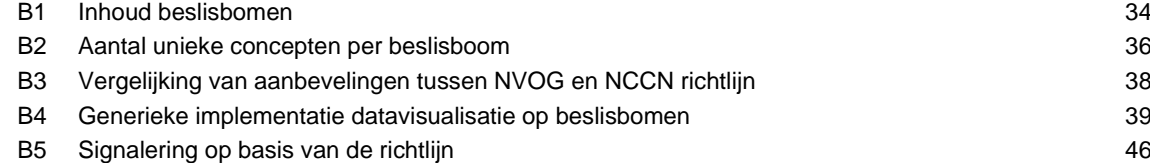

## Inleiding

### **Aanleiding ZonMw Alertness project**

In juli 2019 is vanuit ZonMw een oproep geplaatst voor het indienen van projectideeën rond Innovatie van Richtlijnen: een impuls voor digitale up-to-date richtlijnen. Deze subsidieoproep gaat over het moderniseren van reeds bestaande richtlijnen ter verbetering van de voortdurende actualiteit, toegankelijkheid en praktische bruikbaarheid.

Deze subsidieoproep is onderdeel van het ZonMw-programma Kwaliteit van Zorg, subprogramma Ondersteuning Zorginstituut. Het doel van dit subprogramma is om Zorginstituut Nederland en het werkveld via onderzoek en ontwikkeling te ondersteunen met bruikbare kennis en instrumenten om de kwaliteit van zorg te verbeteren. Daarmee sluit deze subsidieoproep aan bij de ambities van het Zorginstituut om burgers beter te informeren, zorg voortdurend te verbeteren en zorgpremies beter te besteden.

In opdracht van het Zorginstituut is de Leidraad voor Kwaliteitsstandaarden door de Advies- en expertgroep Kwaliteitsstandaarden (AQUA) opgesteld. Zorginstituut Nederland en ZonMw willen met deze subsidieoproep ontwikkelingen mogelijk maken die bijdragen aan enerzijds concrete producten en anderzijds aan het genereren van nieuwe kennis, inzichten, methoden en technieken ter verbetering van de voortdurende actualiteit, toegankelijkheid en praktische bruikbaarheid van richtlijnen. Ieder project levert tenminste één gemoderniseerde richtlijn op, met tenminste één aanpalend gekoppeld product. Ieder project levert daarmee een bijdrage aan een nieuwe versie van de Leidraad voor Kwaliteitsstandaarden. Om het richtlijnproces te bespoedigen heeft de richtlijnwerkgroep van de Nederlandse Vereniging voor Obstetrie en Gynaecologie (NVOG) behoefte aan structurele signalering van wetenschappelijke ontwikkelingen en trends in richtlijnadherentie. De NVOG heeft daartoe samen met het Integraal Kankercentrum Nederland (IKNL) en patiëntvereniging Stichting Olijf een projectvoorstel *'Actuele richtlijnen door structurele signalering'* ingediend op bovenstaande oproep van ZonMw, welke in 2020 is gehonoreerd. Het 'Alertness' project is daarmee op 1 januari 2021 van start gegaan. Binnen de looptijd van drie jaar is het project in december 2023 afgerond. Dit eindrapport schetst een beeld van alle opleverresultaten en vormt hiermee een basis voor de inzichten en advies aan de NVOG en het Zorginstituut t.b.v. de leidraad voor kwaliteitsstandaarden (AQUA).

### **Doelstelling ZonMw Alertness project**

De **hoofddoelstelling** van het Alertness project is het ontwikkelen van een nieuw proces voor richtlijnontwikkeling waarmee richtlijnen meer frequent worden gereviseerd en daarmee doorlopend actueel zijn.

De kern van het nieuwe proces voor richtlijnontwikkeling zijn slimme innovatieve technieken waarmee de eigenaren van de richtlijn in staat worden gesteld actie te ondernemen en updates te overwegen op die momenten dat er ontwikkelingen in wetenschap of de lokale praktijk gesignaleerd worden. De richtlijn voor de diagnostiek en behandeling van [endometriumcarcinoom](https://richtlijnendatabase.nl/richtlijn/endometriumcarcinoom/startpagina_-_endometriumcarcinoom.html) (eigenaar: Nederlandse Vereniging voor Obstetrie en Gynaecologie (NVOG)) diende als pilot voor de ontwikkeling van dit nieuwe proces.

In dit project ontwikkelden we twee slimme en innovatieve technieken waarmee gesignaleerd wordt dat een update overwogen kan worden: (1) signalering van nieuwe internationale wetenschappelijke ontwikkelingen (op basis van aanpassingen in de richtlijn van de National Comprehensive Cancer Network) (NCCN®)) en (2) signalering van afwijkingen of veranderingen in de praktijk (op basis van data in de Nederlandse Kankerregistratie (NKR)). Ontvangst van een signaal uit één van deze bronnen leidt tot een beoordeling van de gesignaleerde onderwerp(en) door de richtlijncommissie. Indien nodig geacht, wordt vervolgens een (modulaire) richtlijnrevisie geïnitieerd en uitgevoerd conform de AQUAleidraad/Medisch Specialistische Richtlijnen 3.0.

**Tweede doelstelling** is het beter ondersteunen van zorgverleners en patiënten in het besluitvormingsproces door in één overzicht meerdere bronnen voor beslisondersteuning toegankelijk te maken.

Voor deze doelstellingen werden de NVOG-richtlijn, NCCN®-richtlijn en de NKR data opgebouwd uit dezelfde informatiestandaard. Hierdoor kunnen deze 3 bronnen op een interactieve manier naast of over elkaar worden gevisualiseerd. Inzichten uit meerdere bronnen tegelijkertijd verhoogt het niveau van ondersteuning voor de klinische besluitvorming van individuele patiënten of patiëntpopulaties. Hoe dit gevisualiseerd moet worden en hoe dit door zorgverleners en patiënten ervaren wordt, is in dit project onderzocht en uitgewerkt in een prototype.

De Nederlandse richtlijn voor endometriumcarcinoom is opgesteld door een multidisciplinaire Commissie Richtlijnen Gynaecologische Oncologie (CRGO), opgericht op initiatief van de Werkgroep Oncologische Gynaecologie (WOG) van de Nederlandse Vereniging van Obstetrie en Gynaecologie (NVOG). De CRGO is samengesteld uit vertegenwoordigers van de specialismen gynaecologie, medische oncologie, radiotherapie en pathologie.

### **Doelstelling adviesrapport aan NVOG en Zorginstituut**

Dit adviesrapport beoogt een samenwerking tussen de NVOG en ander betrokken partijen te bevorderen, die concreet invulling heeft gegeven aan het innovatieproject Alertness en hun ambitie om richtlijnen beter up-to-date te houden.

Daarnaast geven de resultaten van het Alertness project, zoals weergegeven in deze rapportage, een duidelijk inzicht in de gevraagde inspanningen en opbrengsten van de gerealiseerde innovatie. Tenslotte bevatten de conclusies en aanbevelingen ook advies over het extrapoleren van de behaalde resultaten in bredere context binnen de gezondheidszorg. Hierbij kan worden gedacht aan toepassingen bij andere (niet oncologische) aandoeningen, maar ook aan het koppelen van andere datasets (dan de NKR) of kennisrepresentaties (dan de NCCN®-richtlijn), zoals Europese richtlijnen en wetenschappelijke artikelen. Hiermee is beproefd het potentieel van het initiatief meer generiek inzichtelijk te maken voor het zorginstituut en (andere) beleidsmakers.

# 1 Ontwikkelen beslisbomen en informatiestandaard (WP1)

### **1.1 Ontwikkelen beslisbomen en informatiestandaard**

In werkpakket 1 zijn de NVOG- en NCCN-richtlijn voor Endometriumcarcinoom omgezet in beslisbomen. Deze beslisbomen worden vastgelegd op Oncoguide, een digitaal platform voor modelleren, vastleggen en delen van interactieve en computer-leesbare beslisbomen.

De concepten van de beslisbomen (patiënt- en ziektekarakteristieken en aanbevelingen) vormen samen een informatiestandaard<sup>1</sup>, verrijkt met internationale codering- en classificatiesystemen. De informatiestandaard is een voorwaarde om de te ontwikkelen slimme en innovatieve producten te kunnen koppelen aan de NVOG-richtlijn.

Wat hebben we op geleverd aan het eind van dit werkpakket?

- ✓ Beslisbomen NVOG-richtlijn Endometriumcarcinoom gepubliceerd op www.oncoguide.nl
- ✓ Beslisbomen NCCN-richtlijn Endometriumcarcinoom
- ✓ Informatiestandaard Endometriumcarcinoom op ART-DECOR

### 1.1.1 Beslisbomen NVOG-richtlijn Endometriumcarcinoom gepubliceerd op [www.oncoguide.nl](http://www.oncoguide.nl/)

Oncoguide toont op basis van patiënt- en tumorkenmerken (concepten) adviezen uit de landelijke vigerende richtlijn. Bij elke stap worden in een beslisboom relevante afwegingen aangegeven en kan onderbouwd worden afgeweken. De beslisboom leidt tot een behandeladvies op basis van de richtlijn. We beschouwen een beslisboom als een specificering van een algoritme, deze beide termen worden in deze rapportage uitwisselbaar gebruikt. De term algoritme wordt over het algemeen gebruikt in een meer technische context, beslisbomen meer in een klinische context. Het initiële ontwikkelproces van een set van richtlijn gebaseerde beslisbomen start low-tech door deze iteratief te modelleren, gezamenlijk met een richtlijnwerkgroep aangevuld met experts op deelgebieden, in bijvoorbeeld Microsoft Visio. Vervolgens worden alle concepten opgenomen in een informatiestandaard, gekoppeld aan zorginformatiebouwstenen (zib's), voorzien van codes (SNOMED-CT) en gepubliceerd op ART-DECOR (zie paragraaf 1.1.3). Deze concepten worden vervolgens gebruikt om de beslisbomen interactief beschikbaar te maken op [www.oncoguide.nl.](http://www.oncoguide.nl/) Over de methodiek voor het ontwikkelen van dergelijke beslisbomen is wetenschappelijk gepubliceerd door Hendriks et al<sup>2</sup>.

In de loop van het project zijn twee sets van beslisbomen van de NVOG-richtlijn endometriumcarcinoom ontwikkeld en gepubliceerd op www.oncoguide.nl. De eerste set heeft betrekking op de richtlijnmodules die gepubliceerd zijn in 2011. Deze set beslisbomen is goedgekeurd door de expertgroep richtlijn endometriumcarcinoom op 14 september 2021 (naam beslisbomen 2011). Deze beslisbomen zijn nu echter niet meer relevant aangezien een aantal richtlijnmodules is aangepast. Toch worden deze beslisbomen wel gebruikt om de aanbevelingen en gedane interventies van patiënten te vergelijken ten tijde van de incidentiedatum.

In november 2021 is een aantal modules van de richtlijn op de Richtlijnendatabase gereviseerd of nieuw toegevoegd. Deze aanpassingen resulteerden in aanpassingen aan de beslisbomen en daarmee de publicatie van een nieuwe set beslisbomen. Deze zijn op 13 januari 2023 goedgekeurd door de expertgroep richtlijn endometriumcarcinoom.

 $\overline{\phantom{a}}$ 

<sup>1</sup> https://nictiz.nl/standaarden/informatiestandaarden/

<sup>&</sup>lt;sup>2</sup> Hendriks et al, 2019; Transformation of the National Breast Cancer Guideline Into Data-Driven Clinical Decision Trees; https://pubmed.ncbi.nlm.nih.gov/31141422/

### 1.1.2 Beslisbomen NCCN®-richtlijn Endometriumcarcinoom

Om de vergelijking van de aanbevelingen van NCCN®-richtlijn met de NVOG-richtlijn endometriumcarcinoom te kunnen uitvoeren zijn de NCCN®-richtlijnen versie 1.2022 omgezet naar beslisbomen. Deze set is op 12 oktober 2022 goedgekeurd door de NCCN®. Met de NCCN® is afgesproken dat deze niet gepubliceerd wordt, maar alleen gebruikt voor het Alertness project. Er is dan ook geen link naar de beslisbomen van de NCCN®-richtlijn Endometriumcarcinoom toegevoegd.

### 1.1.3 Informatiestandaard Endometriumcarcinoom op ART-DECOR®

Een informatiestandaard is een verzameling afspraken die ervoor moet zorgen dat de zorginformatie met de juiste kwaliteit en integriteit kan worden vastgelegd, opgevraagd, gedeeld, uitgewisseld en overgedragen. De variabelen over de patiënt- en ziektekenmerken uit de beslisbomen van zowel NVOG als NCCN® vormen de basis voor de informatiestandaard endometriumcarcinoom. Deze is gepubliceerd op het platform ART-DECOR [\(ART-DECOR® \(nictiz.nl\)\)](https://decor.nictiz.nl/ad/#/home). Toegang tot de informatiestandaard endometriumcarcinoom is (voorlopig) op aanvraag beschikbaar. Het publiceren van een informatiestandaard op ART-DECOR is een technische voorwaarde om de beslisbomen te kunnen bouwen en publiceren op Oncoguide en daarmee te gebruiken in Alertness.

### **1.2 Inzichten en adviezen WP1**

Het is mogelijk om een e-mail notificatie van de NCCN® te ontvangen op het moment dat zij een bepaalde richtlijn aangepast heeft. Het advies is om deze e-mail notificatie te laten ontvangen door een persoon die ook toegang heeft tot Oncoguide en contact heeft met de richtlijnexpertgroep, zodat eventueel de beslisbomen aangepast kunnen worden indien de richtlijnexpertgroep dit nodig acht.

De eerste versie van de NCCN® beslisbomen zijn gevalideerd door NCCN®. In de looptijd van dit project zijn er 3 NCCN® updates geweest. Bij analyse bleek dat deze updates geen invloed hadden op de ontwikkelde beslisbomen, en bijgevolg werd er ook geen signaal gegenereerd.

In dit project is gebruik gemaakt van de richtlijnen van de NVOG- en NCCN®, maar het Alertness dashboard is dusdanig geprogrammeerd dat dit ook toepasbaar is voor andere richtlijnen. Richtlijnen worden daarbij middels informatiestandaarden in ART-DECOR omgezet in algoritmen. Door het gebruik van informatiestandaarden kunnen vervolgens NKR data op de algoritmen worden geprojecteerd, en kunnen deze onderling vergeleken worden. De publicatie van de algoritmen in een beslisboom op Oncoguide is een nevenproduct, welke vanuit de ontwikkelde algoritmen eenvoudig mogelijk is. Het ontwikkelde Alertness dashboard is echter onafhankelijk van Oncoguide toepasbaar.

# 2 Fit-gap analyse NVOG-richtlijn met NCCN®-richtlijn en NKR data (WP2)

### **2.1 Fit-gap analyse NVOG-richtlijn met NKR data en NCCN®-richtlijn**

In werkpakket 2 zijn vergelijkende analyses gemaakt van zowel de NCCN-richtlijn als NKR data ten opzichte van de NVOG-richtlijn. Deze analyse is nodig om te identificeren waar de richtlijnen onderling, en de NVOG-richtlijn en de NKR data overlappen, zodat duidelijk wordt op welke onderdelen van de NVOGrichtlijn er daadwerkelijk signalering ontwikkeld kan worden. Voor de richtlijnvergelijking is vastgelegd welke beslisbomen dezelfde fases in het behandelproces beschrijven en in hoeverre deze overlappen dan wel verschillen tussen de twee richtlijnen. Voor de NKR geldt dat deze niet alle gegevens in de juiste vorm bevat die nodig zijn om de beslisbomen

Wat hebben we opgeleverd aan het eind van dit werkpakket?

- ✓ Analyse NVOG-beslisbomen versus NKR
- ✓ Analyse NVOG-beslisbomen versus NCCN-beslisbomen
- ✓ Set aan NVOG-beslisbomen waarvoor signalering ontwikkeld kan worden

### 2.1.1 Analyse NVOG-beslisbomen versus NKR

te kunnen doorlopen.

Beslisbomen bestaan uit data-items en aanbevelingen. Data-items uit beslisbomen representeren patiënten ziektekarakteristieken en aanbevelingen bestaan uit interventies met aanvullende informatie. De patiënt- en ziektekarakteristieken en interventies zijn als "concepten" opgenomen in een informatiestandaard. Deze concepten beschrijven allen een fenomeen met verschillende uitingsvormen, welke in termen van informatiestandaarden "waarden" genoemd. De concepten en waarden van de ontwikkelde informatiestandaard zijn vergeleken met de dataset voor endometriumcarcinoom uit de Nederlandse Kankerregistratie (NKR).

Modeleren van de Nederlandse richtlijn voor endometriumkanker (versie 2011) resulteerde in een totaal van 10 beslisbomen. De ontwikkelde beslisbomen onthulden 22 unieke patiënt- en ziektekenmerken en 46 unieke interventies, die werden vastgelegd in de informatiestandaard en aangevuld met SNOMED-CTcodes. Het kostte ons team (deskundige informatici, artsen en onderzoekers) een tijdsinvestering van respectievelijk 32, 12 en 16 uur om beslisbomen te ontwikkelen en te valideren, een informatiestandaard op te stellen en het mappingproces uit te voeren.

Van een totaal van 124 NKR-gegevensitems in de dataset van endometriumkanker konden 22 gegevensitems direct worden gemapt met een informatiestandaardconcept. Er konden in totaal 10 gegevensitems worden gemapt na berekening of bewerking van NKR-gegevens: 'Klinisch stadium' (berekend op basis van 'cT', 'cN' en 'cM'), 'Aantal metastasen' (berekend op basis van 'metastasentopografie'), ' FIGO-stadium (berekend op basis van 'pT', pN' en 'cM'), 'Leeftijd' (berekend op basis van 'geboortedatum' en 'incidentiegegevens'), Lymfadenectomie (gemaakt op basis van 'Lymfeklierdissectie'), 'Resectie van lymfekliermetastasen' (ontstaan uit 'Lymfeklierdissectie'), 'Systemische therapie' (ontstaan uit alle beschikbare 'systemische therapieën'), 'Geen adjuvante behandeling' (ontstaan uit afwezigheid van 'systemische therapie' en 'radiotherapie'), ' Stadiëringsresultaat' (aangepast van 'volledigheid van stadiëring') en 'Herstadiëring' (gemaakt op basis van daaropvolgende 'stadiëringsoperaties'). Bijlage 1 geeft een volledig overzicht.

In totaal zijn er vier beslisbomen die kunnen worden gevuld met voldoende gegevensitems voor het meten van de richtlijn adherentie. Drie hiervan zouden direct volledig kunnen worden gevuld met gegevens uit de

NKR: 'Stagerings evaluatie, 'Adjuvante behandeling voor endometrioïde type' en 'Adjuvante behandeling sereus en clearcell type'. In de beslisboom 'Primaire behandeling' ontbraken twee gegevensitems in de NKR-dataset. De eerste, 'Locatietumor (Parametrium/Vagina)' werd daarom toegevoegd aan de NKRdataset vanaf incidentiedatum 1 januari 2022. Het tweede, 'Radicale behandeling mogelijk (ja/nee)', is een subjectief gegevensitem dat niet in EPD's wordt geregistreerd en daarom in de analyses wordt weggelaten.

Daarnaast bevat de NKR 92 extra gegevensitems (zoals leeftijd, postcode incidentie, behandelziekenhuis, etc.) die potentieel relevante filteropties in het prototypedashboard mogelijk maken.

### 2.1.2 Analyse NVOG-beslisbomen versus NCCN®-beslisbomen

We hebben nauwkeurig de beslismomenten uit beide richtlijnen georganiseerd in samenhangende zorgpaden, en ingedeeld volgens vijf generieke oncologische processtappen. Vervolgens zijn berekeningen en inhoudsvergelijkingen uitgevoerd op de geïdentificeerde concepten. Aanbevelingen werden vergeleken voor identieke subpopulaties. We hebben deze methode toegepast op de NVOG richtlijn (versie 2022) en NCCN® richtlijn (versie 1.2022) voor baarmoederkanker.

Beide sets aan beslisbomen zijn nauwkeurig geanalyseerd. Data-items uit beslisbomen representeren patiënt- en ziektekarakteristieken en aanbevelingen bestaan uit interventies met aanvullende informatie. De patiënt- en ziektekarakteristieken en interventies zijn als "concepten" opgenomen in een informatiestandaard. Deze concepten beschrijven allen een fenomeen met verschillende uitingsvormen, welke in termen van informatiestandaarden "waarden" genoemd. De beslisbomen, concepten en waarden afkomstig uit beide richtlijnen zijn met behulp van de ontwikkelde informatiestandaard met elkaar vergeleken.

De methode brachten met succes overeenkomsten, correlaties en verschillen tussen beide richtlijnen op verschillende niveaus aan het licht. Analyse leverde 17 CDT's, 33 patiënt- en ziektekenmerken, 80 interventies en 76 aanbevelingen op voor de NVOG richtlijn, terwijl de overeenkomstige cijfers voor de NCCN® richtlijn respectievelijk 20, 59, 109 en 188 waren. Er werden slechts elf vergelijkbare subpopulaties geïdentificeerd, waaronder twee identieke en vijf overlappende of gecorreleerde aanbevelingen (Bijlage 2 en 3).

De studie illustreert het potentieel om de bruikbaarheid van computationele richtlijnen te vergroten. De toegepaste methode is niet alleen van toepassing op richtlijnen, maar ook op andere regel-gebaseerde documenten en instrumenten. Denk hierbij aan in-/exclusie criteria van trials, predictiemodellen, cieBOM adviezen, etc. Het ondersteunt gestructureerde vergelijkingen in onderzoek toepassingen, maar heeft ook meerdere mogelijke praktische toepassingen, waardoor een data-driven ecosysteem voor de gezondheidszorg wordt gestimuleerd. Concluderend levert onze theoretische aanpak waardevolle inzichten op in gebieden waar aanbevelingen voor de klinische praktijk kunnen worden verbeterd.

### 2.1.3 Set aan NVOG-beslisbomen waarvoor signalering ontwikkeld kan worden

Het project omvat 2 typen analyses op basis waarvan een signalering voor een update kan worden overwogen. Ten eerste betreft dit signalering van nieuwe internationale wetenschappelijke ontwikkelingen, op basis van aanpassingen in de richtlijn van het National Comprehensive Cancer Network (NCCN®).

Daarnaast betreft dit ook signalering van afwijkingen of veranderingen in de praktijk, op basis van data in de Nederlandse Kankerregistratie (NKR).

Input vanuit de NCCN® richtlijn maakt analyses mogelijk en faciliteert daarmee signalering op de volledige omvang van de NVOG richtlijn. De beide richtlijnen omvatten aanbevelingen voor besluiten verspreid over het gehele zorgpad. Elk verschil in deze vergelijking kan als signaal worden geïdentificeerd.

Input vanuit de NKR-dataset faciliteert signalering voor 4 beslisbomen uit de NVOG richtlijn: 'Primaire behandeling', 'Stagerings evaluatie', 'Adjuvante behandeling voor endometrioïde type' en 'Adjuvante behandeling sereus en clearcell type'. Daarvoor is voldoende overeenkomstige data beschikbaar in de NKR.

### **2.2 Inzichten en adviezen WP2**

De meest significante verschillen tussen de richtlijnen werden waargenomen op het gebied van de mate van detail in aanbevolen interventies en de kenmerken die werden gebruikt om subpopulaties te definiëren. Beide richtlijnen vertoonden inconsistentie in de keuze voor een meer generieke of specifieke benadering bij het aanbevelen van interventies. Aanbevolen interventies zoals 'systemische therapie' en 'adjuvante radiotherapie' veronderstellen impliciete medische kennis van de aandoening in kwestie door de gebruiker van de richtlijn om te worden vertaald naar een praktische toepassing. Deze variabiliteit in detailniveau kan de toegankelijkheid en duidelijkheid van de richtlijn belemmeren, met name wanneer deze wordt omgezet in een geautomatiseerd beslissingsondersteuningsformaat voor zorgverleners. Daarom is het cruciaal voor richtlijnontwikkelaars om interventies op het juiste niveau te definiëren; de aanbevelingsvergelijking die we hebben ontwikkeld, ondersteunt dit. Bovendien werden verschillende kenmerken in elke richtlijn gebruikt om klinisch relevante subpopulaties te definiëren met overeenkomstige aanbevelingen. De gebruikte kenmerken in beide richtlijnen vertoonden vaak correlatie, wat leidde tot de classificatie van vergelijkbare maar niet identieke populaties. Een voorbeeld hiervan is de keuze van NCCN om de term 'fertility preserving' te gebruiken, waar de NVOG kiest voor 'kinderwens' in het definiëren van populaties. Deze termen hebben een duidelijke correlatie, maar zijn niet identiek. Rekening houden met dit fenomeen tijdens de ontwikkeling van richtlijnen kan mogelijk de classificatie van subpopulaties optimaliseren. Kortom, richtlijnen profiteren van consistent gedefinieerde concepten en dragen bij aan de implementatie van eenheid van taal.

Ondanks de uitgebreidheid van de NKR-dataset, ligt de focus van deze dataset op de initiële fase van de behandeling. De richtlijn daarentegen bevat aanbevelingen voor het gehele zorgpad. Vanzelfsprekend zal databeschikbaarheid over deze hele periode een breder richtlijnevaluatie mogelijk maken. Mogelijk kan het koppelen van datasets aan de NKR hiervoor een (deel)oplossing zijn.

Ook binnen de initiële behandelfase was de NKR dataset niet volledig overeenkomstig met de richtlijn dataset. Gezien de relevantie van de ontbrekende data-items in de NKR voor het evalueren van goede zorg zijn de 2 betreffende data-items uit de beslisboom 'Primaire behandeling' voorgedragen als toevoeging van de NKR dataset. Een van beide items is niet vindbaar in EPD's en daarom niet registreerbaar. Het andere data item is per 01-01-2022 toegevoegd aan de NKR dataset.

### 3 Visualisatie levende richtlijn (WP3)

### **3.1 Visualisatie levende richtlijn**

In dit werkpakket is de visualisatie van de "levende richtlijn" ontworpen. Er is een prototype dashboard gebouwd om 1) de NKR data in samenhang met de NVOG-beslisbomen te visualiseren, en 2) om de NCCN®-beslisbomen (semi-) geautomatiseerd naast de beslisbomen van de NVOG-richtlijnen te kunnen presenteren.

Bij de ontwikkeling van het prototype dashboard zijn de leden van de richtlijnwerkgroep als 'gebruiker' beoogd. Gebruikersfeedback zowel op inhoud als visuele weergave zijn gedurende de looptijd van dit project op structurele wijze opgehaald en verwerkt in het prototype dashboard. De methodiek achter het dashboard leent zich om ook toe te passen in dashboards voor andere gebruikers, zoals bijvoorbeeld de arts in de spreekkamer. Op basis van een inventarisatie van behoeften onder de gebruikers zullen dan de juiste inhoudelijke elementen op passende wijze gevisualiseerd kunnen worden.

Wat hebben we opgeleverd aan het eind van dit werkpakket?

- ✓ Een prototype dashboard met de volgende functionaliteiten:
	- Generieke implementatie data-visualisatie op beslisbomen
	- Visualisatie NKR data in samenhang met NVOG-beslisbomen
	- Visualisatie NCCN®-aanbevelingen naast NVOG-aanbevelingen
- ✓ Een 'mapper' applicatie om de informatiestandaard te koppelen aan de real-world dataset (NKR)
- ✓ Een 'autorisatie' applicatie om de primaire dataset aan het dashboard te koppelen.

### 3.1.1 Generieke implementatie datavisualisatie op beslisbomen

Alertness geeft inzichten in patiëntenpopulatie en in hoeverre deze populaties de richtlijnaanbeveling(en) volgen. Hiervoor is een koppeling gemaakt tussen algoritmes en patiëntdata. De algoritmes worden opgebouwd door middel van een informatiestandaard en gevisualiseerd in Oncoguide, waarbij de knooppunten data-items voorstellen, de connectoren de bijbehorende (afkap-)waarden en de eindblokken de aanbevelingen. De patiënten data komt uit de Nederlandse Kankerregistratie.

Gebruikers kunnen de volgende zaken zelf aanpassen:

- Aanpassingen van de informatiestandaard, door bijvoorbeeld nieuwe beschikbare diagnostiek of interventies.
- Aanpassingen in beslisalgoritmes, door bijvoorbeeld een wijziging van de richtlijn (aangepaste interventie, wijziging afkapwaarde, nieuw keuzemoment, …)
- Aanpassingen in de dataset (nieuwe set met meer/minder/andere patiënten)
- Mapping van de aanpassingen tussen de (Nederlandse) informatiestandaard, beslisalgoritmes en dataset.

Koppelingen tussen de algoritmes en de dataset met patiënten en hun kenmerken zorgen ervoor dat Alertness kan bepalen hoeveel patiënten met bepaalde kenmerken een specifieke populatie vormen.

### 3.1.2 Visualisatie NKR data in samenhang met NVOG-beslisbomen

Aanbevelingen worden in Alertness gevisualiseerd met een kleurenbalk waarin aangegeven wordt welk

deel van de populatie (de gekoppelde dataset) al dan niet adherent is aan de in de richtlijn gestelde aanbevelingen.

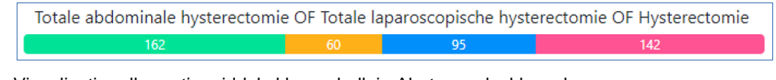

### Figuur 3.1 Visualisatie adherentie middels kleurenbalk in Alertness dashboard

Hiervoor zijn vier kleuren beschikbaar, te weten groen (adherent), oranje (adherentie niet met zekerheid te zeggen), blauw (niet adherent) en roze (onbekend). De betekenis van de kleuren is in bijlage 4 uitgewerkt.

Het dashboard heeft verschillende onderdelen:

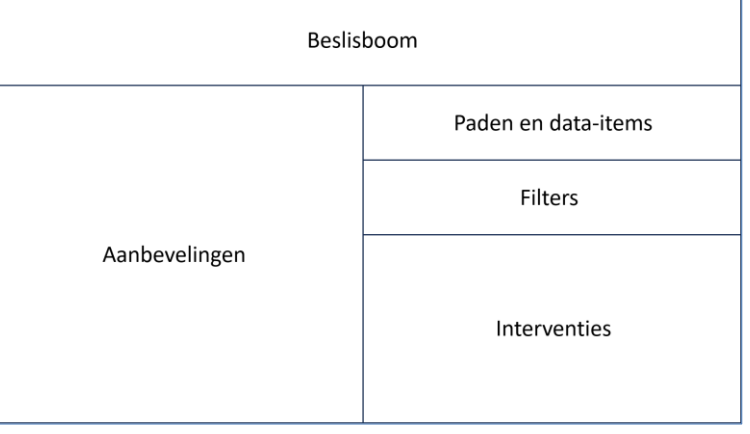

#### Figuur 3.2 Opbouw van het Alertness dashboard

### **Beslisboom**

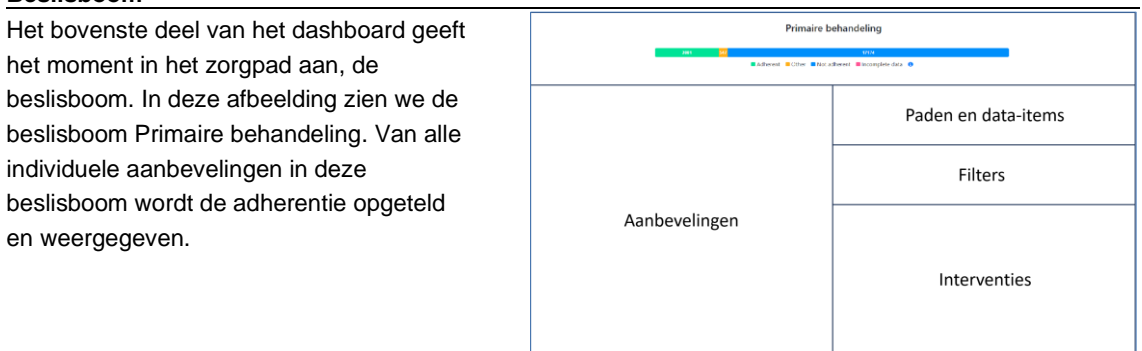

### **Aanbevelingen**

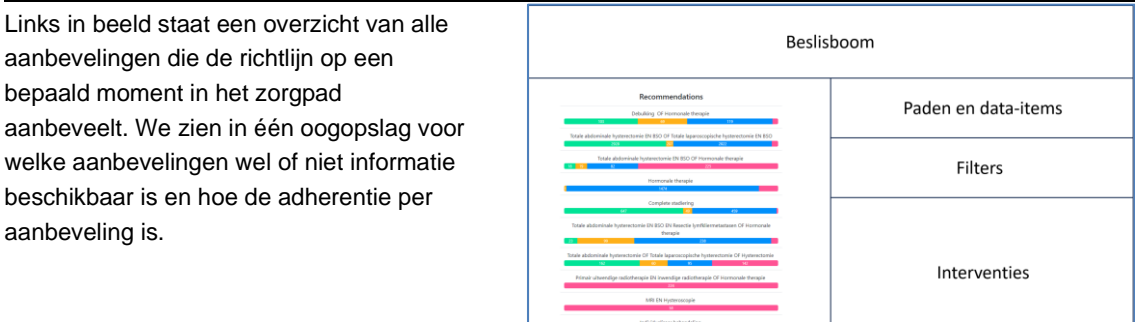

### **Paden en data-items**

Voor elke aanbeveling geeft Alertness het pad – of de paden - naar die aanbeveling weer. In andere woorden: dit zijn de patiëntpopulaties die volgens de richtlijn deze specifieke interventies zouden moeten krijgen. De gebruikte interventies Aanbevelingen uit de aanbeveling worden weergegeven als de data-items (bv chirurgie) waar de aanbevolen waarden (bv debulking) uit voorkomen.

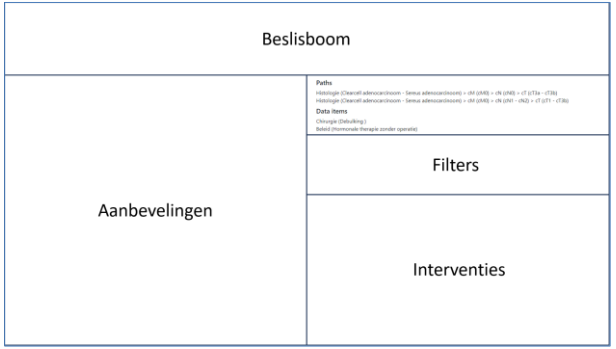

### **Filters**

Alertness kan alle gekoppelde data-items Beslisboom als filter gebruiken, onafhankelijk of dat data-item in de richtlijn gebruikt wordt. Dit Paden en data-items houdt in dat we niet alleen inzichten op basis van patiënt en ziekte kunnen genereren, maar ook bijvoorbeeld op type Aanbevelingen ziekenhuis of incidentiejaar. Een filter verandert zowel de adherentie van de Interventies geselecteerde aanbeveling, als het overzicht van interventies (zie hieronder).

### **Interventies**

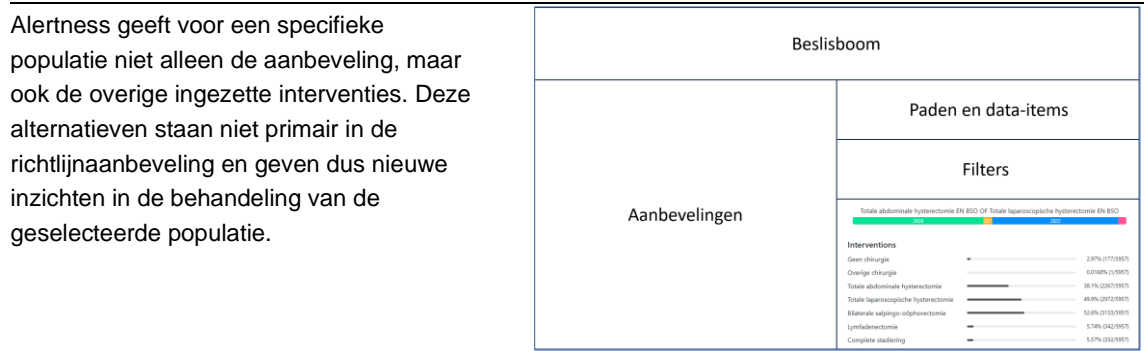

#### Figuur 3.3 Onderdelen in het Alertness dashboard

### 3.1.3 Visualisatie NCCN®-aanbevelingen naast NVOG-aanbevelingen

In het Plan van Aanpak is het volgende beschreven: *[..] Omdat de NCCN®-beslisbomen gebruik maken van dezelfde informatiestandaard als de NVOGbeslisbomen, is het mogelijk om aanbevelingen voor eenzelfde patiëntpopulatie geautomatiseerd uit te voeren en te visualiseren. [..]*

Als verschillende bronnen dezelfde taal spreken dan kunnen ze samen meer inzichten geven. Een tweede bron die in dit project wordt meegenomen, is de richtlijn voor baarmoederkanker van het National Comprehensive Cancer Network (NCCN®) in de Verenigde Staten.

In Alertness hebben we de twee verschillende bronnen – de Nederlandse en de Amerikaanse dataset – op elkaar gemapt. Zo weet de tool dat het Nederlandse dataitem "cM" met waarde "cM0" overeenkomt met het Amerikaanse item "cM" en waarde "cM0". De technische uitwerking staat in bijlage 5. Nu de tool weet welke items bij elkaar horen kan worden vergeleken welke aanbevelingen voor dezelfde patiëntengroepen door de beide richtlijnen worden gedaan. We kunnen immers de Nederlandse patiënten volgens dezelfde criteria door de Amerikaanse beslisbomen laten lopen.

De Nederlandse richtlijn geeft bijvoorbeeld voor de populatie (cN1-2M0 endometrioïd carcinoom) de volgende aanbevelingen.

- Hormonale therapie
	- OF
- Totale abdominale hysterectomie EN BSO EN Resectie Lymfkliermetastasen (indien cT1-3)

De Amerikaanse (NCCN®) richtlijn geeft voor deze populatie een ander advies:

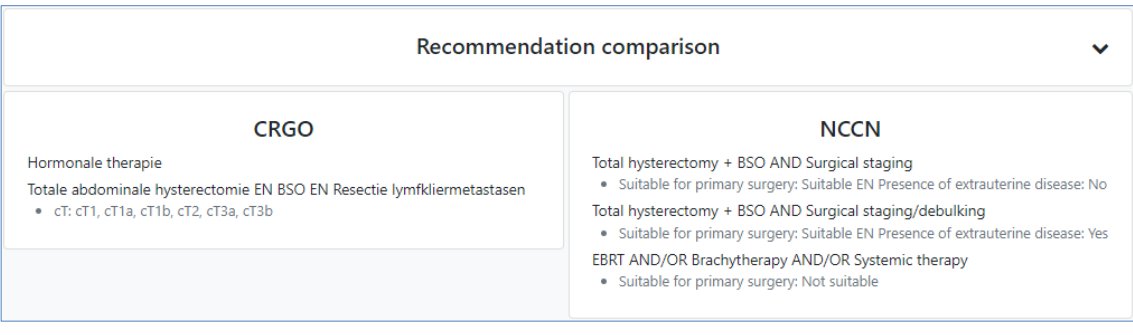

### Figuur B5.10 Visualisatie vergelijking van aanbevelingen tussen 2 richtlijnen in Alertness dashboard

De waarden in het grijs zijn zogenoemde conditionele waarden. De Nederlandse aanbeveling "Hormonale therapie" geldt voor allen patiënten in deze selectie. Indien de selectie uitgebreid wordt met cT = cT1-3 dan geldt óók de andere aanbeveling.

We zien in hetzelfde scherm dat de Amerikaanse richtlijn andere selectiecriteria hanteert.

De tool signaleert slechts. Het is aan de richtlijnwerkgroep om te bepalen of ze een specifieke bevinding verder willen onderzoeken en verder uit willen werken volgens de principes van richtlijnontwikkeling en revisie, zoals we deze in Nederland met elkaar afgesproken hebben.

### **3.2 Inzichten en adviezen WP3**

Alertness is gekoppeld aan de tool Oncoguide, en beide tools zijn op zichzelf generiek gebouwd. Hiermee is de in deze paragraaf besproken functionaliteit ook geschikt voor het vergelijken van andere lokale, regionale, nationale of internationale richtlijnen. Met kleine aanpassingen in Alertness kunnen ook andere oncologische én niet-oncologische ziektebeelden onderzocht worden. De enige vereiste is dat er een informatiestandaard beschikbaar is.

Zoals een atlas op grote schaal ruimtelijke relaties tussen postcode gebieden expliciet maakt - en dus kennis toevoegt aan de NKR - zo geven machine-leesbare algoritmes (beslisbomen) inzicht in de onderliggende medische besluitvorming die niet af te leiden is uit de medische gegevens en behandelgegevens in de NKR. Het koppelen van de NKR aan algoritmes (die gevisualiseerd worden in Oncoguide) geeft snel en op grote schaal inzichten die niet af te leiden zijn uit de individuele bronnen.

Een doorontwikkeling van Alertness geeft IKNL kansen in het verder combineren van kennisbronnen om nieuwe inzichten te genereren. Niet alleen de combinatie van een richtlijn met de NKR, maar tegelijkertijd ook een tweede inhoudelijke bron (BOM advies) en/of een tweede dataset (DHD). In dit project is de richtlijn endometriumcarcinoom gebruikt, maar de methodologie en het ontwikkelde prototype zijn herbruikbaar voor andere (oncologische en niet-oncologische) aandoeningen. Doordat de software generiek ontwikkeld is kan elke geïnteresseerde stakeholder (ook buiten de oncologie) hier vrijwel direct mee aan de slag. Dit geldt niet alleen voor de voorkant van Alertness (het dashboard), maar ook voor de achterkant, zoals het maken van algoritmes (in Oncoguide Studio) en het mappen van data.

Bijvangst voor IKNL zijn inzichten in de inhoud en volledigheid van ons eigen Datawarehouse. Tijdens het project is veel kennis opgedaan over beschikbaarheid van (onze) data. Waarom leggen we data-item A niet vast, terwijl de richtlijn deze expliciet gebruikt om tot een aanbeveling te kunnen komen? Of waarom zijn er patiënten in de NKR waarbij het stadium, leeftijd, geslacht etc. niet bekend is?

### 4 Procesversnelling richtlijnrevisie (WP4)

### **4.1 Procesversnelling richtlijnrevisie**

### Seintie: graag uw aandacht!

In Nederland worden oncologische richtlijnen gemiddeld eens in de vijf tot zeven jaar geactualiseerd. Eén van de doelen van Alertness is om de richtlijnwerkgroep van de wetenschappelijke vereniging, in dit geval de NVOG, te helpen bij het revisieproces door seintjes – alerts – te geven als onderdelen van de richtlijn aandacht verdienen. Die seintjes kunnen uit verschillende bronnen komen. Omdat voor sommige populaties of richtlijnaanbevelingen vaker wijzigen dan andere kan het voor een richtlijnwerkgroep interessant zijn om afgebakende signalen te krijgen. De tool is zo ontwikkeld dat zij zélf kunnen bepalen voor welk onderdeel ze welke afkapwaarden als signalering willen gebruiken. Het is aan de richtlijnwerkgroep om te bepalen of ze een specifieke bevinding verder willen onderzoeken en verder uit willen werken volgens de principes van richtlijnontwikkeling en -revisie, zoals we deze in Nederland met elkaar afgesproken hebben.

Wat hebben we opgeleverd aan het eind van dit werkpakket?

- Signalering op basis van aanpassingen van een richtlijn (zowel NVOG als NCCN). Dus als één van beide onderliggende sets van beslisbomen wordt aangepast.
- Signalering op basis van NKR data:
	- Als patiënt of ziekte karakteristiek(en) beslisbomen aangepast
	- Bij het onder- en/of overschrijden van een vooraf ingesteld adherentie percentage
- ✓ Signalering op basis van verschillen tussen de NVOG en NCCN-richtlijnen

Verder uitwerking van deze signaleringen vindt u in bijlage 5.

### **4.2 Voorstel proces-inrichting signaleringssysteem t.b.v. richtlijnrevisie**

Om de ontwikkelde signaleringen een daadwerkelijke versnelling in het proces van richtlijnontwikkeling te laten realiseren, is naast de ontwikkelde methodiek voor signalering ook het proces bekeken en dienen deze op elkaar afgestemd te worden. In onderstaande afbeelding is te zien dat we ons enkel richten op het allereerste deel van de richtlijnontwikkeling, de wens tot aanpassing van de richtlijn. De rest van het proces van richtlijnontwikkeling valt buiten de scope van dit project.

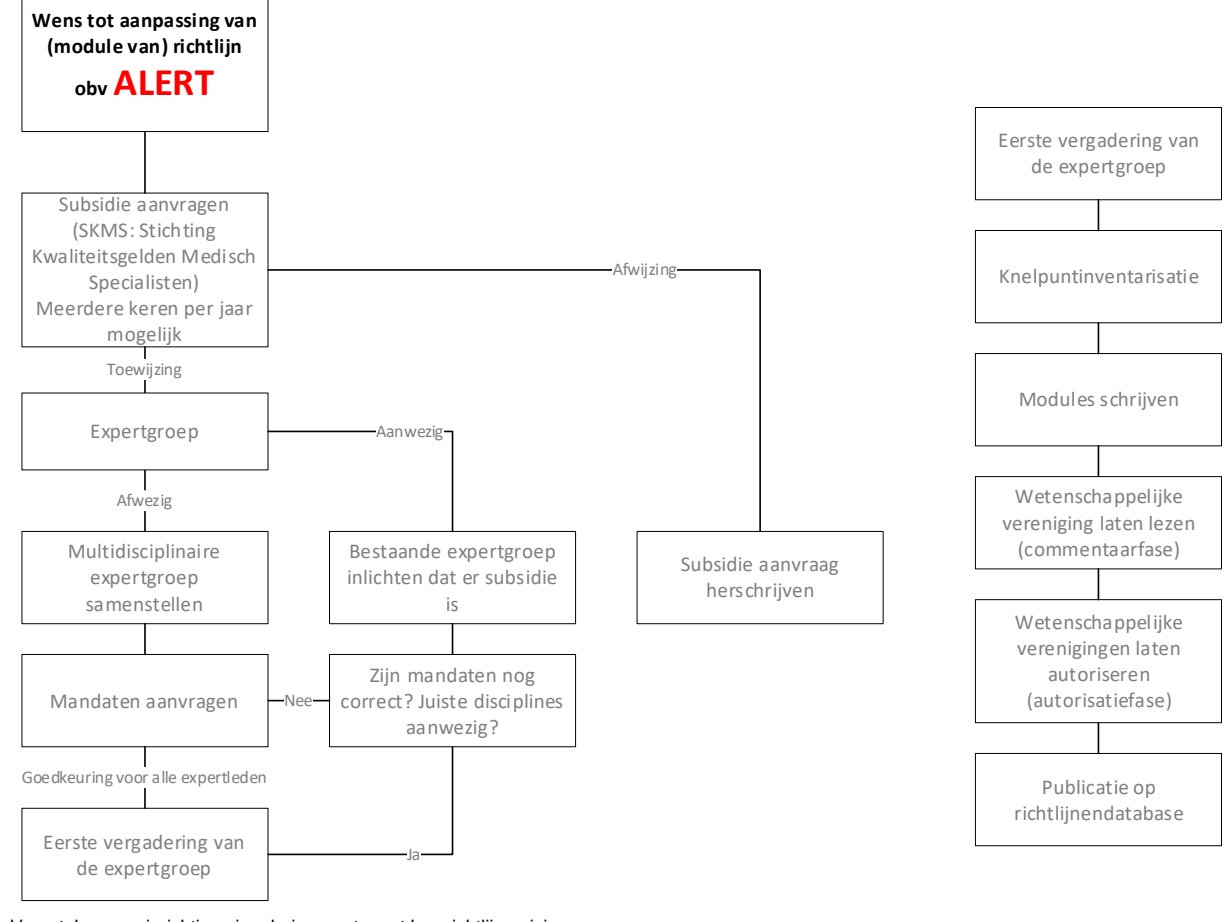

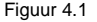

Figuur 4.1 Voorstel proces-inrichting signaleringssysteem t.b.v. richtlijnrevisie

Het proces van richtlijnontwikkeling is aan het veranderen. Waar richtlijnen in het verleden een revisie per 5 tot 10 jaar ondergingen, wordt er vanuit het Kennisinstituut (KiMS) gewerkt aan een procedure waarbij richtlijnen vaker modulair geüpdatet worden en daarmee meer levende richtlijnen ontstaan. Deze verandering sluit goed aan bij de gewenste aanpassingen die hieronder beschreven worden in verband met ontwikkelde signaleringsmogelijkheden.

### **Hoe dient de signalering ingebouwd te worden in het proces?**

Op basis van gesprekken met de betrokken zorgverleners zijn een aantal adviezen te formuleren rondom het gewenste proces.

Om de signalering optimaal te laten verlopen is het belangrijk de signalering aan te laten sluiten op de cyclus van de richtlijnontwikkeling. Er dient een betrokken werkgroep te zijn met verlengd mandaat, die periodiek de actualiteit van de richtlijn bekijkt en wensen voor revisie omzet in een daadwerkelijk revisietraject. Hoe vaak deze werkgroep bij elkaar zou moeten komen is onderwerpafhankelijk, maar in het geval van endometriumcarcinoom is het advies dat dit 1 à 2 keer per jaar zal zijn. De signalering dient dan enkele weken voor dit moment bij de richtlijnwerkgroep binnen te komen (pull-mechanisme).

Om het proces op deze manier te laten verlopen dient er een centraal punt te zijn, die in de tussenliggende periode de signalen verzamelt en op het juiste moment onder de aandacht van de richtlijnwerkgroep brengt. Ten aanzien van de signalering op basis van de updates uit andere richtlijnen kan geconcludeerd worden, dat de zorgverleners prima zelf uit de voeten kunnen met het signaal. Op basis hiervan kunnen ze bekijken wat de aanpassingen zijn, welke literatuur daar aan ten grondslag ligt en of dit impact heeft op de aanbevelingen van de Nederlandse richtlijnen. Op basis van deze informatie kunnen zij inschatten of dit voldoende impact is om een subsidieaanvraag in te dienen voor een update van de Nederlandse richtlijn.

Voor de signalering op basis van de NKR geven de zorgverleners echter aan dat duiding vanuit een expert over de data gewenst is. Het duiden en goed kunnen uitleggen van het signaal van iemand die dat goed begrijpt en het gesprek over de mogelijke afwijking van vooraf gestelde normen begeleid, is ondersteunend aan het maken van de juiste inschatting van de noodzaak tot revisie van de betreffende richtlijnmodule. Indien we dit willen organiseren is het noodzakelijk om naast het aanbieden van het dashboard onderstaande randvoorwaarde te vervullen.

- Inrichten van een betrokken werkgroep, met verlengd mandaat
- Het organiseren van een centraal punt waar alle signalen binnenkomen en er voor zorgen dat de signalen op het juiste moment onder de aandacht brengt van de richtlijnwerkgroep
- lemand die het dashboard en de onderliggende data goed kan duiden een toelichting laten geven bij de richtlijnwerkgroep, om gezamenlijk te kunnen bepalen of er noodzaak is voor een revisie

### **4.3 Inzichten en adviezen WP4**

Het blijft fascinerend dat verschillende richtlijnontwikkelaars met dezelfde evidence en – meestal – volgens dezelfde procedures, toch nog op verschillende aanbevelingen komen. Meestal heeft dat te maken met de versterking of verzwakking van de in de literatuur gevonden conclusies en het verwerken van lokale overwegingen op het gebied van voorkeuren (patiënt danwel dokter), vergoedingen, beschikbaarheid of duurzaamheid.

Alertness biedt gerichte inzichten om het proces van oncologische richtlijnontwikkeling te verbeteren. Alerts ondersteunen de richtlijnwerkgroep bij het identificeren van aandachtspunten. Concrete signaleringen, gebaseerd op richtlijnaanpassingen en NKR-data, bieden waardevolle informatie aan de richtlijnwerkgroep. Het voorstel om het signaleringssysteem aan te laten sluiten op de cyclus van richtlijnontwikkeling is essentieel, met een geadviseerde frequentie van 1 à 2 keer per jaar voor bijeenkomsten van de betrokken werkgroep.

Een centraal punt voor signaalverzameling en -presentatie tussen bijeenkomsten door is van cruciaal belang. Dit zorgt voor een tijdige informatiestroom naar de richtlijnwerkgroep. De verschillen in signaleringen op basis van externe richtlijnupdates en NKR-data worden erkend, waarbij nadruk wordt gelegd op de behoefte aan duiding door een expert voor de laatste.

De voorgestelde aanbevelingen, waaronder het creëren van een betrokken werkgroep, het instellen van een centraal punt voor signalen, en het betrekken van een expert voor duiding, bieden een samenhangende strategie om het richtlijnontwikkelingsproces te optimaliseren, afgestemd op de veranderende dynamiek in de gezondheidszorg. Een belangrijke voorwaarde hiervoor is dat richtlijnen beschikbaar moeten zijn in een menselijk én computer interpretabel format.

### 5 Evaluatie en onderzoek (WP5)

### **5.1 Evaluatie en onderzoek**

In dit werkpakket is onderzocht in hoeverre de innovaties bijdragen aan de doelstellingen. Hiertoe zijn interviewgesprekken gevoerd met de volgende partijen:

- Stuurgroep Alertness, bestaande uit vertegenwoordigers van de NVOG, de pijler Gynaecologische Oncologie, de Commissie Richtlijnen Gynaecologische oncologie (CRGO) en IKNL.
- Het Kennisinstituut
- NVOG Commissie Kwaliteitsdocumenten
- Stichting Olijf
- Federatie Medisch Specialisten / Kennisinstituut
- CRGO Richtlijnwerkgroep endometriumcarcinoom
- Zorginstituut Nederland

Ter voorbereiding op de gesprekken zijn alle deelnemers op de hoogte gebracht van de potentie van het Alertness dashboard middels een videopresentatie. Deze videopresentatie is via deze link open toegankelijk op Youtube: [Alertness videopresentatie](https://youtu.be/XSzlnihCN2U)

Tijdens de interviewgesprekken is tevens een live demo gegeven van het Alertness dashboard.

- Aan de deelnemers zijn vervolgens de volgende vragen voorgelegd:
- Welke mogelijkheden in het dashboard spreken je aan?
- Zijn er zaken die je mist of graag anders wilt zien?
- Hoe zou dit dashboard een meerwaarde bieden voor de richtlijnwerkgroep?
- Hoe moeten de signalen de richtlijncommissie bereiken?
- Is er interesse om dit dashboard verder te ontwikkelen en te implementeren?
- Is een doorontwikkeling voor gebruik 'in de spreekkamer' relevant?

De uit deze interviews opgehaalde inzichten zijn verwerkt in onderstaande effectmetingen.

Tussentijdse resultaten van het Alertness project zijn gepresenteerd op het Guidelines International Network (GIN) congres 2022 (long oral en poster) in Toronto, op het GIN congres 2023 (long oral) in Glasgow en op het European Society of Gynaecological Oncology (ESGO) congres 2022 (poster) in Berlijn. Eveneens zijn tussentijdse resultaten gepresenteerd op de GENEVER bijeenkomst van november 2021.

Wat hebben we opgeleverd aan het eind van dit werkpakket?

✓ Drie wetenschappelijke artikelen over de gebruikte methodiek en de inhoudelijke resultaten.

### **5.2 Wetenschappelijke artikelen over de gebruikte methodiek en de inhoudelijke resultaten**

Er worden 3 wetenschappelijke artikelen geschreven over de opgedane kennis en de resultaten van het Alertness project. Het eerste artikel beschrijft de ontwikkelde en gebruikte methode voor de analyses tussen de richtlijn en de NKR. Dit artikel is gepubliceerd in een special issue van het journal 'Learning Health Systems' met als thema 'computable biomedical knowledge'. Het volledige artikel vindt u hier: [https://onlinelibrary.wiley.com/doi/10.1002/lrh2.10384.](https://onlinelibrary.wiley.com/doi/10.1002/lrh2.10384)

Het tweede artikel beschrijft de resultaten van de analyses over het vergelijk van de richtlijn met NKR data. De titel van dit artikel is: 'Leveraging Real-World Data for Continuous Evaluation of Clinical Practice Guidelines: An Application to Endometrial Cancer'. De intentie is dit artikel in Q2 2024 in te dienen bij het journal: BMJ Health & Care Informatics.

Het derde artikel beschrijft de methode, analyses en resultaten van het computationeel vergelijken van de NVOG en de NCCN® richtlijn. De werktitel van dit artikel is: 'A Computational Method for Systematic Comparison of Oncological Clinical Practice Guidelines; Applied to Endometrial Cancer'. De intentie is dit artikel in Q2 2024 in te dienen bij het journal Clinical and Public Health Guidelines.

### **5.3 Effectmeting van het Alertness dashboard**

Een greep uit de reacties tijdens de interviewgesprekken en de demo van het dashboard:

*"Uitstekend initiatief om richtlijnen in beslisbomen uit te werken. Het ontleden van een richtlijn op deze manier draagt bij aan het wegnemen van onduidelijkheden en het verhelderen van dubbelzinnigheden, waardoor een kritische blik op de richtlijn zelf ontstaat. Ook het belang van het opstellen van informatiestandaarden wordt benadrukt, waarbij het waardevol is dat iedereen informatie op een uniforme manier registreert. Een illustratie hiervan zijn diverse datasets waarin de registratie van het geslacht op verschillende manieren plaatsvindt, wat onderstreept waarom uniformiteit in registratie essentieel is."*

*"De vergelijking met een andere internationale richtlijn is in principe een goed idee, maar neem daarvoor dan een richtlijn met een kwalitatief vergelijkbaar niveau en passend bij een vergelijkbaar zorgsysteem"*

*"De kracht van het dashboard zit juist in de real live data, daar is nog veel meer uit te halen. Die laten echt zien wat er gebeurt. Als dingen uit studies heel duidelijk zijn, wordt het in no-time geïmplementeerd. De richtlijn komt vaak pas jaren later na een publicatie. Je zult dit eerder terugzien in de real live date. Je moet wel alert zijn op de literatuur, maar vooral heel veel uit de real live data halen. Iets goeds wordt eerder gebruikt in de praktijk, dan dat de richtlijn wordt aangepast.*

*De richtlijnen 2.0 zijn allemaal volgens grade geclassificeerd. Het dashboard zou een filtermogelijkheid op de sterke van de aanbeveling kunnen toevoegen".* 

"Jullie doen jezelf tekort om het alleen als alert signaal voor richtlijnen te benoemen, het is eigenlijk een *PDCA-cyclus voor richtlijnen."*

*"Het stopt niet bij de aanbeveling, maar brengt vooral duiding aan."* 

*"Door deze analyse heb ik geleerd betere aanbevelingen te formuleren."*

*"Binnen de gynaecologie zijn andere aandoeningen waarvan veel data beschikbaar is, daar zouden we hetzelfde mee kunnen doen."*

*"De samenwerking met DHD kan hierin veel gaan opleveren, zij hebben declaratiegegevens die je kan toevoegen en veel data buiten de oncologie".*

*"Het zou bovendien waardevol zijn als deze applicatie geïntegreerd kan worden in het Multidisciplinair Overleg (MDO). Een (geautomatiseerde) koppeling met het Elektronisch Patiëntendossier (EPD) is hiervoor niet perse noodzakelijk, er zijn reeds andere ondersteunende tools zonder koppeling beschikbaar die worden gebruikt. De inzichten verkregen uit Alertness zijn helder en nuttig; het implementeren ervan in de besluitvormingspraktijk is van groot belang. Dit geldt niet alleen voor de gynaecologische oncologie, maar bijvoorbeeld ook voor de geboortezorg, waar eveneens aanzienlijke hoeveelheden data beschikbaar zijn rondom counseling en inleiding bij 41 weken zwangerschap."*

*"Ook voor gebruik in de spreekkamer toepasbaar. Vraagt om doorontwikkeling, voor data-gedreven shared decision making."*

*"PROMS en PREMS data zijn nu niet meegenomen. Inzichten in kwaliteit van leven data zijn zeer relevant vanuit patiënt perspectief. Technisch gezien zou kwaliteit van leven data te laden moeten zijn in het dashboard. Het zou interessant zijn in een volgende pilot te onderzoeken welke informatie op patiënt niveau relevant is om te ontsluiten, en hoe dat op patiëntniveau te vertalen. Het huidige dashboard is daarvoor te technisch / medisch inhoudelijk."*

### **5.4 Effectmeting van de NCCN®-richtlijnsignalering**

Zoals eerder in dit rapport vermeld, heeft de NCCN®-richtlijnsignalering verschillende inzichten opgeleverd. Het oorspronkelijke doel binnen het Alertness-project was om alle updates van de NCCN® richtlijn te analyseren en te bepalen of deze een 'alert' zouden moeten genereren. Gedurende de meetperiode van het project hebben meerdere updates van de NCCN®-richtlijn plaatsgevonden. Bij analyse bleek dat deze updates geen invloed hadden op de ontwikkelde beslisbomen, en bijgevolg werd er ook geen signaal gegenereerd.

Niettemin zijn waardevolle inzichten verkregen uit de initiële vergelijking van de NCCN®- en NVOGrichtlijnen. Deze inzichten zijn vooral relevant voor leden van richtlijnwerkgroepen en methodologen. Bovendien is het aannemelijk dat het gebruik van beide richtlijnen naast elkaar in de klinische praktijk meerwaarde biedt, juist vanwege de geconstateerde verschillen.

In de huidige processen voor het bijwerken van richtlijnen in Nederland wordt een knelpuntenanalyse uitgevoerd om onderwerpen voor herziening te identificeren. Een relevante of baanbrekende wetenschappelijke publicatie kan een belangrijke aanleiding zijn voor herziening. Het benadrukken van dergelijke vernieuwingen wordt uitgebreid onderzocht in zorginformatica en AI-initiatieven, maar is momenteel nog niet voldoende volwassen voor structurele praktijktoepassing.

In het Alertness-project hebben we daarom de NCCN®-richtlijn gebruikt als een proxy om wetenschappelijke vooruitgang te meten. De ontwikkelde methode wordt als robuust beschouwd en gereed geacht voor het incorporeren van nieuwe kennis, rechtstreeks uit wetenschappelijke literatuur en andere relevante bronnen. Diverse initiatieven voor de verdere ontwikkeling van richtlijnmethodieken (zoals de MAGICapp<sup>3</sup> ), in combinatie met het computer interpretabel maken van richtlijnen, zijn essentiële voorwaarden om de implementatie van kennis in richtlijnen en richtlijnen in de klinische praktijk optimaal te bevorderen.

### **5.5 Effectmeting van de NKR-signalering**

De belangrijkste conclusie binnen dit onderdeel is het belang van een kort cyclische, systematische koppeling tussen de klinische praktijk en real-world data. Dit wordt beschouwd als een complementair aspect, waarin de kracht van real-world data echt tot uiting komt. Deze benadering faciliteert een 'evidence ecosystem'<sup>4</sup> en creëert daarmee feitelijk een PDCA-cyclus voor richtlijnen, waardoor de potentie verder reikt dan alleen het genereren van signalen voor richtlijnwerkgroepen.

 $\overline{\phantom{a}}$ 

<sup>3</sup> <https://app.magicapp.org/#/guidelines>

<sup>4</sup> https://www.magicevidence.org/evidence-ecosystem

Om de data uit real-world te koppelen aan de kennis uit richtlijnen zal interoperabiliteit moeten worden bewerkstelligd op basis van standaardisatie. De waarde van gestandaardiseerde terminologie in richtlijnen wordt dan ook benadrukt, vooral met betrekking tot SNOMED-codering. Het ontwikkelde dashboard kan algoritmen op SNOMED-coderingen integreren, en er is potentie om eenduidige terminologie binnen de richtlijnen te ontwikkelen. Richtlijnen worden hiermee veel 'toegankelijker' voor onderzoek, maar ook in een praktijk toepassing als beslis ondersteunend instrument.

Het vergelijken van de endometrium richtlijn met de NKR-dataset heeft voor de beide instrumenten geleid tot het identificeren van blinde vlekken. Hiermee wordt verbetering naar beide zijden mogelijk. Een interessante eigenschap van het ontwikkelde prototype dashboard is dat deze kan filteren op (alle) beschikbare data, denk hierbij aan regio- of ziekenhuisdata, tijd (trend) gerelateerde data. Zo is het bijvoorbeeld bekend dat er regionale verschillen bestaan rond klinische sectie, de Alertness tool heeft de potentie deze te objectiveren. Vanzelfsprekend moeten dergelijke analyses gepaard gaan met strikte afspraken rondom privacy en herleidbaarheid. Ook richtlijn gerelateerde eigenschappen, zoals de sterkte van een aanbeveling (bijvoorbeeld conform de GRADE methodiek), kunnen worden ingezet als filter voor adherentie metingen. Tevens worden hiaten in de real-world dataset ten aanzien van de richtlijn geïdentificeerd waarop vervolgens kan worden geacteerd.

Een interessante functionaliteit van de tool voor het vergelijken van richtlijnen en real-world data is het vermogen om verschillende databronnen te gebruiken (eenvoudigweg een csv-bestand) en deze eventueel samen te voegen. Bijvoorbeeld door data uit DICA-kwaliteitsregistraties of DHD-data aan het dashboard te koppelen kan het aantal mogelijke analyses worden uitgebreid. In het bijzonder spelen (zorg-)uitkomst data hierin een belangrijke rol. Meten van richtlijn adherentie is belangrijk, maar gestructureerd in kaart brengen en monitoren van de bereikte resultaten van geleverde zorg is het ultieme doel.

Geïdentificeerd is dat een computationele richtlijn daarnaast relevante inzichten biedt voor het richtlijn ontwikkel proces. Indien richtlijn ontwikkelaars anticiperen op een PDCA-cyclus zullen zij meer bewust aanbevelingen formuleren. In dit project is bijvoorbeeld bewustwording ontstaan over een beter gebruik van 'overweeg' aanbevelingen in het kader van richtlijn evaluaties, de relevantie van het detailniveau waarop interventies in aanbevelingen worden beschreven en de relaties tussen interventies uit dezelfde aanbeveling. Door hier rekening mee te houden in de ontwikkel of update fase wordt een kwaliteitsimpuls gegeven aan een richtlijn.

Het integreren van real-world data met richtlijnen is een omvangrijke taak, maar het biedt inzicht in klinische informatie met behulp van een solide meetlat. Het verbinden van data en kennis is een cruciaal onderwerp dat naadloos aansluit bij de strategie van het Zorginstituut, met name binnen het programma Zinnige Zorg. Opschaling vereist uiteraard meer dan alleen een rapport; er moet ook een implementatie plaatsvinden. Het blijven volgen van de praktische toepassingen wordt steeds belangrijker. Alertness biedt een effectieve methode om dit te doen.

Ten slotte zijn de methodiek en het prototype zodanig generiek ontwikkeld dat opschaling naar andere (niet) oncologische aandoeningen mogelijk is. Het omzetten van richtlijnen naar algoritmen en het gebruik van zorginformatica en AI voor deze ontwikkelingen bieden potentieel, vooral als er voldoende data beschikbaar is. Zo is bijvoorbeeld in de verloskunde ook veel data beschikbaar, wat mogelijkheden bied een vergelijkbaar project als Alertness uit te voeren.

### **5.6 Effectmeting visualisatie levende richtlijn op de klinische besluitvorming**

Het implementeren van een dashboard voor gezamenlijke besluitvorming bij kankerpatiënten biedt een waardevolle mogelijkheid om te laten zien dat er meer behandelopties bespreekbaar zijn dan wat strikt in de richtlijn wordt voorgeschreven. Deze aanpak erkent de uniciteit van elke patiënt en het belang van een gepersonaliseerde benadering in de oncologie.

Een essentieel aspect van een dergelijk dashboard is het verkennen van de keuzes die patiënten maken wanneer ze een behandeling volgen die afwijkt van de vastgestelde richtlijnen. Door deze keuzes in kaart te brengen, wordt het mogelijk om inzicht te verkrijgen in de individuele overwegingen van patiënten en kunnen trends en patronen worden geïdentificeerd. Dit draagt bij aan het voeden van data-gedreven shared decision making, waarbij het behandelingsproces meer wordt afgestemd op de unieke behoeften en voorkeuren van de patiënt.

Het is belangrijk op te merken dat niet alle behandelopties direct inzichtelijk of bespreekbaar hoeven te zijn met de patiënt. Hier komt de rol van de medisch specialist als leidend in het proces naar voren. De arts moet de tijd kunnen nemen om de complexe data begrijpelijk uit te leggen aan de patiënt, zodat deze goed geïnformeerde beslissingen kan nemen over zijn of haar behandelingstraject.

Een interessante uitbreiding van het huidige dashboard vanuit patiëntperspectief zou de analyse van praktijkvariatie tussen ziekenhuizen kunnen omvatten. Het onderzoeken van variaties in behandelingsbenaderingen tussen verschillende medische instellingen biedt waardevolle inzichten in de diversiteit van zorgpraktijken en kan de basis leggen voor het verbeteren van behandelingsprotocollen. Bovendien, in het kader van shared decision making, zou het vergelijken van de Nederlandse richtlijnen met die van de European Society of Gynaecological Oncology (ESGO) mogelijk meer relevantie kunnen hebben voor patiënten. De Europese context kan beter aansluiten bij lokale behoeften en verwachtingen dan een vergelijking met Amerikaanse richtlijnen.

Voor een effectief gebruik in de spreekkamer is het noodzakelijk om naast overlevingspercentages ook de uitkomsten op het gebied van kwaliteit van leven toe te voegen aan het dashboard. Het betrekken van PROMs en PREMs data is van grote waarde vanuit het perspectief van de patiënt, en het zou informatief zijn om in een volgende pilot te onderzoeken welke specifieke informatie op patiëntniveau relevant is om te ontsluiten. Dit draagt bij aan een meer holistische benadering van gezamenlijke besluitvorming, waarbij niet alleen medische, maar ook kwaliteit van leven aspecten in beschouwing worden genomen. Het enkel weergeven van richtlijnadherentie (en vooral het gebrek aan) is iets wat de patiënt niet vanzelfsprekend verder helpt. Het kan ook onduidelijkheid geven als dit niet op de juiste manier wordt toegelicht, evenals het tonen van regionale verschillen in management en discrepanties tussen de verschillende richtlijnen. Het is belangrijk van tevoren goed te bedenken hoe hiermee om te gaan in de spreekkamer. Patiëntenorganisaties spelen een belangrijke rol om mee te denken in het format voor gebruik in de spreekkamer.

In het huidige project was geen ruimte voor het ontwikkelen van een interface specifiek gericht op het ondersteunen van de gezamenlijke besluitvorming. Het projectteam beveelt echter aan dat een effectieve interface intuïtief en gebruiksvriendelijk moet zijn, met overzichtelijke navigatie en visuele presentatie. Daarnaast is het van cruciaal belang om feedbackmogelijkheden in te bouwen, zodat patiënten hun ervaringen kunnen delen en suggesties kunnen geven voor verdere verbeteringen.

Al met al biedt het inzetten van een dashboard voor gezamenlijke besluitvorming een waardevol instrument om de behandelingskeuzes bij kankerpatiënten te verbeteren, waarbij de nadruk ligt op personalisatie, begrijpelijkheid en het integreren van kwaliteit van leven als een cruciale parameter in het besluitvormingsproces.

### **5.7 Inzichten en adviezen WP5**

Het Alertness-project introduceert nieuwe methoden en tools voor de systematische analyse van richtlijnen. Het project benadrukt de noodzaak van het regelmatig bijwerken van richtlijnen op basis van zowel het beste beschikbare wetenschappelijke als praktische bewijs. Het biedt gestructureerde signalering (Alerts) om richtlijnaanpassingen te faciliteren. Het vermogen om tekortkomingen in een richtlijn te identificeren en variaties in de naleving in de loop van de tijd te volgen, heeft aanzienlijk potentieel voor het verbeteren van de patiëntenzorg.

Het voornaamste inzicht dat is opgedaan, betreft de enorme potentie van het presenteren van richtlijnkennis in een format dat zowel interpretabel is voor mensen als voor computers. Een dergelijke weergave van richtlijnkennis biedt talrijke mogelijkheden, zowel binnen het onderzoeksdomein als voor toepassingen in de klinische praktijk. Deze potentie kan optimaal worden benut door nauwe samenwerking tussen zorgprofessionals, patiënten(vertegenwoordigers), richtlijnmethodologen en (zorg)informatici.

Ten slotte heeft het ontworpen raamwerk een mogelijke toepasbaarheid in verschillende medische domeinen. Hiermee overstijgt het de toepassing binnen de oncologie en heeft het een potentie voor het ontwikkelen van lerende systemen binnen de gehele gezondheidszorg.

### 6 Advies en lange-termijn borging (WP6)

### **6.1 Adviezen en lange-termijn borging**

De **hoofddoelstelling** van het Alertness project is het ontwikkelen van een nieuw proces voor richtlijnontwikkeling waarmee richtlijnen meer frequent worden gereviseerd en daarmee doorlopend actueel zijn. Om dit proces gestalte te kunnen geven waren technische innovaties nodig die de richtlijnwerkgroep sneller en meer actueel informeren over de stand van de praktijk, en ontwikkelingen in het wetenschappelijk domein. Om tot deze nieuwe technieken te komen hebben we binnen het project nieuwe methodologieën, applicaties en processen ontwikkeld.

Met de NVOG is in dit werkpakket gekeken hoe de gebouwde toepassingen en vernieuwde processen voor de toekomst breder geïmplementeerd en geborgd kunnen worden in een duurzaam raamwerk met respect voor de juridische, regulatoire, financiële en organisatorische aspecten.

Er is gekozen om het adviesrapport aan de NVOG en het Zorginstituut toe te voegen aan dit eindrapport. Hierdoor worden ook generiek toepasbare inzichten uit de verschillende werkpakketten gedeeld. De wijze van kennisborging van de ontwikkelde methodologieën, de borging van applicaties en mogelijkheden met aandachtspunten voor borging in het richtlijnrevisie proces worden hieronder nader toegelicht.

Wat hebben we opgeleverd aan het eind van dit werkpakket?

✓ Adviesrapport NVOG en het Zorginstituut t.b.v. de leidraad voor kwaliteitsstandaarden (AQUA)

### 6.1.1 Kennisborging van methodologieën

Binnen Alertness zijn nieuwe methodologieën ontwikkeld om uit de combinatie van **Computable Care Guidelines** (beslisbomen), **real-world data (NKR)** en scientific **evidence** (NCCN) nieuwe en relevante inzichten te halen. Dit is niet triviaal.

- Tekstuele richtlijnen zijn niet eenduidig interpreteerbaar, wat de omzetting naar computer-leesbare formaten bemoeilijkt.
- Data uit de NKR is niet zonder grondige voorbewerking te analyseren in relatie tot een richtlijn
- Richtlijnen onderling zijn niet vergelijkbaar als ze in taal en beschreven proces niet zijn gelijk getrokken.

Bovenstaande punten vragen een nieuwe benadering hoe op de schaal van een gehele richtlijn om te gaan richtlijnevaluatie. Deze benadering hebben we omgezet in nieuwe wetenschappelijke methodologieën om richtlijnen en data te kunnen combineren om nieuwe inzichten te genereren. Borging van de (kennis van de) methodologieën zit in een aantal producten en activiteiten:

- Op moment van schrijven is één van de methodologieën gepubliceerd in een peer-reviewed journal en zijn een tweede en derde paper in voorbereiding (zie paragraaf 5.2).
- De methodologieën zijn binnen Alertness eerst toegepast op endometriumcarcinoom (zie paragraaf 5.2) maar de aanpak is ziekte-onafhankelijk. Er zijn nieuwe projecten in voorbereiding om dezelfde aanpak op andere tumorsoorten toe te passen. Meest concreet is de 'Praktijkmonitor Moleculaire Diagnostiek' in samenwerking met Zorginstituut Nederland, welke in januari 2024 van start zal gaan.
- Via nationale en internationale congressen verspreiden we de opgedane kennis. Dit heeft al geleid tot interesse, zowel binnen als buiten de oncologie, om bij te dragen aan lopende projecten met vergelijkbare doelstellingen. Concreet zijn er lopende SKMS aanvragen van FMS en DICA waarin de

methodologie hergebruikt kan worden en werken we met het Zorginstituut aan een nieuw toepassingsdomein.

- Via een filmpje (videopresentatie) dat is verspreid via meerdere social media kanalen is de kennis over de nieuwe methodologie gedeeld.
- We werken in 2024 aan een R-package, waarin de ontwikkelde methodologieën en analyse-scripts herbruikbaar worden gemaakt voor onderzoekers.

Het verspreiden van de resultaten van Alertness heeft geleid tot contacten met betrokkenen vanuit diverse wereldwijde initiatieven. Verschillende organisaties zijn betrokken bij meerdere projecten omtrent computationele richtlijnen. Voorbeelden hiervan zijn de WHO met het initiatief SMART guidelines<sup>5</sup>, de Integrating the Healthcare Enterprise® (IHE) community met het initiatief Computable Care Guidelines<sup>6</sup>, het Guidelines International Network en de McMaster University met het initiatief Computable Guidelines<sup>7</sup>, en de samenwerking tussen The National Institute for Health and Care Excellence (NICE) en de Mobilizing Computable Biomedical Knowledge (MCBK) community voor het omzetten van narratieven in computationele kennis<sup>8</sup>. Kortom, diverse vooraanstaande organisaties hebben het realiseren van computationele richtlijnen als specifiek aandachtspunt benoemd en zijn actief betrokken bij uiteenlopende projecten om dit doel te verwezenlijken. Het formaliseren van de computationele weergave van richtlijnkennis lijkt daarmee een belangrijke stap voorwaarts te zijn in de verdere ontwikkeling en borging van methoden voor richtlijnontwikkeling, implementatie en evaluatie, in lijn met een PDCA-cyclus.

### 6.1.2 Borging van applicaties

Uitkomsten van de analyses zijn op een gebruiksvriendelijke manier samengebracht in een dashboard ("het Alertness dashboard"). Om tot dit dashboard te komen is er intensief contact geweest tussen software developers, informatici**,** onderzoekers en zorgverleners die betrokken zijn bij de richtlijnontwikkeling van endometriumcarcinoom. Het dashboard betreft een prototype. Een prototype is een stuk software waarin snel functionaliteit ontwikkeld wordt, om te kijken wat werkt en wat niet werkt, maar waar niet volgens de beste software-ontwikkelingsstandaarden is gewerkt. Een prototype is in de regel niet geschikt om op te schalen of om in productie te nemen. Om tot een duurzame ontwikkeling en borging van het dashboard te komen zijn aanvullende inspanningen nodig:

- Het prototype laat zien dat het mogelijk is om complexe analyses te visualiseren op een gebruiksvriendelijke manier voor zorgverleners betrokken bij de richtlijnontwikkeling van endometriumcarcinoom. Er is aanvullend werk nodig om te onderzoeken of richtlijnontwikkelaars uit andere ziektedomeinen inzichten nodig hebben die andere analyses en andere visualisaties vereisen. Het huidige dashboard is ingericht op analyse en visualisatie van de knelpunten en inzichten die binnen endometriumcarcinoom actueel zijn – wel met de aanname dat deze analyses generiek interessant zijn, maar zonder deze aanname nog grondiger te toetsen is het niet mogelijk om een analyseplatform en dashboard in te richten dat generiek genoeg is om alle doelgroepen te bedienen.
- Door presentaties op nationale en internationale congressen en een filmpje dat verspreid is via social media kanalen hebben we een groot publiek het dashboard kunnen tonen. Dit heeft onder andere geleid tot een project waarin we samen met het Zorginstituut de methodologie zullen toepassen op

 $\overline{\phantom{a}}$ 

<sup>5</sup> <https://www.who.int/teams/digital-health-and-innovation/smart-guidelines>

<sup>6</sup> [https://wiki.ihe.net/index.php/Computable\\_Care\\_Guidelines](https://wiki.ihe.net/index.php/Computable_Care_Guidelines)

<sup>7</sup> [https://www.authorea.com/users/701108/articles/687733-gin-mcmaster-guideline-development-checklist-extension-for](https://www.authorea.com/users/701108/articles/687733-gin-mcmaster-guideline-development-checklist-extension-for-computable-guidelines)[computable-guidelines](https://www.authorea.com/users/701108/articles/687733-gin-mcmaster-guideline-development-checklist-extension-for-computable-guidelines)

<sup>8</sup> <https://onlinelibrary.wiley.com/doi/10.1002/lrh2.10394>

andere tumorsoorten, met specifieke analyse- en visualisatiewensen. Deze inzichten zullen bijdragen aan het identificeren van generieke en specifieke wensen, en hoe een eventueel platform of dashboard daarin kan voorzien.

- Het Dashboard en analyseplatform is ontwikkeld door IKNL, en wordt momenteel gehost door IKNL. IKNL beheert de Nederlandse Kankerregistratie, de registratie die de data heeft geleverd binnen Alertness, en is daarom een logische plaats geweest om het huidige dashboard te hosten. Om de Alertness methodologieën en tooling breder beschikbaar te maken zullen andere databronnen ontsloten moeten worden. Ook is er een rol voor de richtlijneigenaren, die het beheer over de richtlijnen hebben en verantwoordelijk gemaakt moeten worden voor het computer-interpreteerbaar maken van hun richtlijnen. Verder hebben het Zorginstituut en zorgverzekeraars een belang bij het platform en de methodologie. Met deze stakeholders kan gezocht worden naar de juiste governance, en afgeleid, de beste plek om een analyseplatform en dashboard in te richten en te hosten.

### 6.1.3 Borging van het proces

Met de ontwikkelde methodologie is het mogelijk om signalen voorafgaand aan het revisieproces te delen met de richtlijnwerkgroep. Dit vraagt geen grote procesaanpassingen, maar wel (structurele) afspraken tussen richtlijnwerkgroepen en IKNL. Dit zou meegenomen moeten worden in de financiering voor structureel richtlijnonderhoud.

De inzichten uit het Alertness project leren ons dat dit op een aantal niveaus zou kunnen worden ingericht:

- Nulmeting: de eerste analyses van NKR projecties op een richtlijn, of van richtlijnvergelijkingen, leveren een aanzienlijke hoeveelheid inzichten op die wederzijdse duiding nodig hebben tussen de ontwikkelaars en de richtlijnwerkgroep.
- Er kunnen vervolgens structurele signalen worden gegenereerd op basis van NKR data of richtlijnupdates. Hiervoor zou een regulier terugkerend proces kunnen worden ingericht, bijvoorbeeld met een halfjaarlijkse frequentie, waarin signalen en trends kunnen worden uitgelicht en toegelicht aan de richtlijnwerkgroep.
- De richtlijncommissie(en) kunnen ten allen tijde een specifiek verzoek tot analyse van een richtlijn met real world data, of een vergelijking met een andere (bijvoorbeeld Europese) richtlijn aanvragen. Zo'n aanvraag hoeft bovendien niet de gehele richtlijn te betreffen, maar kan ook gericht worden op specifieke richtlijnmodules, omwille van snelheid en effectiviteit.

In het geval van richtlijn-vergelijkingen zullen naast bovenstaande ook structurele afspraken gemaakt moeten worden met de eigenaren van de betreffende richtlijnen.

De richtlijneigenaren zullen de opgestelde beslisbomen moeten valideren. Voor de validatie van de NCCN®-beslisbomen door de NCCN® is het volledige budget van 10 k€ dat hiervoor was opgenomen in de projectbegroting benodigd geweest.

Procesmatig is het mogelijk een e-mail te ontvangen zodra de NCCN® richtlijn een update heeft gekregen. Gedurende dit project hebben deze updates niet geleid tot aanpassingen in de richtlijnaanbevelingen. In het geval de NCCN® beslisbomen updates wel tot aanpassingen in de richtlijnaanbevelingen leiden, dient er rekening gehouden te worden met nieuwe validatiekosten vanuit de NCCN® voor dat deel van de geüpdatete richtlijn.

### **6.2 Adviezen aan NVOG en Zorginstituut t.b.v. de leidraad voor kwaliteitsstandaarden (AQUA)**

Op basis van de opgedane inzichten uit de effectmetingen worden de volgende generiek toepasbare adviezen opgesteld aan NVOG en Zorginstituut t.b.v. de leidraad voor kwaliteitsstandaarden:

• **Implementeer Menselijk en Computerinterpreteerbaar Format:**

Zorg ervoor dat alle ontwikkelde richtlijnen beschikbaar zijn in zowel menselijk als computerinterpreteerbaar format. Dit bevordert een efficiëntere en innovatievere benadering van richtlijnontwikkeling.

- **Koppel Diverse Databronnen voor Uitgebreidere Analyses:** Onderzoek en implementeer de mogelijkheid om meerdere databronnen te koppelen, waardoor een breder scala aan analyses en inzichten mogelijk wordt.
- **Integreer Data over Zorguitkomsten voor Optimaal Lerend Zorgsysteem:** Neem gegevens over zorguitkomsten op in het richtlijnontwikkelingsproces (vanuit de PICO's) om het Lerend Zorgsysteem te versterken en te voorzien van optimale waarde.
- **Train Richtlijnontwikkelaars in Methodologieën voor Eenheid-van-taal:** Voorzie richtlijnontwikkelaars van training in methodologieën die gerelateerd zijn aan eenheid-van-taal, waardoor een gestandaardiseerde benadering wordt bevorderd.
- **Valideer Precisie en Betrouwbaarheid van Vergelijkbare Studies:** Richt toekomstige inspanningen op het valideren van de precisie en betrouwbaarheid van vergelijkbare studies om de kwaliteit van ontwikkelde richtlijnen te waarborgen.
- **Stel een Werkgroep met Verlengd Mandaat In voor Richtlijnupdates:** Overweeg het instellen van een werkgroep met een verlengd mandaat, belast met meerjarige verantwoordelijkheid voor het regelmatig updaten van richtlijnen.
- **Geef Richtlijnwerkgroep Directe Toegang tot Financiële Middelen:** Onderzoek de mogelijkheid om de richtlijnwerkgroep directe toegang te geven tot financiële middelen, wat het ontwikkelingsproces aanzienlijk kan versnellen.
- **Richt een Centraal Punt In voor Signaalverzameling en Presentatie:** Creëer een centraal punt dat verantwoordelijk is voor het verzamelen en tijdig presenteren van signalen aan de richtlijnwerkgroep, waardoor snelle respons mogelijk is.
- **Nodig Deskundige Uit voor Duiding van Data en Discussievoeding:**

Nodig een expert uit die duiding kan geven aan de verzamelde data en de discussie over de signalen kan voeden, waardoor een diepgaande interpretatie en besluitvorming worden bevorderd.

Deze adviezen samen vormen een samenhangende strategie voor het optimaliseren van het richtlijnontwikkelingsproces, waarbij zowel menselijke expertise als geavanceerde technologie worden benut voor hoogwaardige, actuele zorgpraktijken.

### 7 Conclusie en aanbeveling

Het ZonMw project *'Actuele richtlijnen door structurele signalering'* heeft gelopen van januari 2021 t/m december 2023 in een samenwerking tussen de NVOG, IKNL, Stichting Olijf en NCCN®. De vooraf gestelde opleverresultaten zijn binnen de looptijd van het project behaald. Het project heeft een gemoderniseerde richtlijn voor endometrium carcinoom opgeleverd met een aanpalend gekoppeld product: een prototype dashboard met signalering wanneer een richtlijn update overwogen kan worden op die momenten dat er ontwikkelingen in wetenschap of de landelijke praktijk gesignaleerd worden.

De ontwikkelde methodologie en het prototype dashboard tonen daarmee nieuwe mogelijkheden aan om signalen voorafgaand aan het revisieproces te delen met de richtlijnwerkgroep. De ontwikkelde richtlijn analyses kunnen procesmatig worden ingericht als nulmeting, in een regulier terugkerend proces of op speciaal verzoek tot analyse van een richtlijn(module) met real world data, of een vergelijking met een andere (bijvoorbeeld Europese) richtlijn. Dit vraagt geen grote procesaanpassingen, maar wel (structurele) afspraken met richtlijneigenaren, zoals rond validatie van beslisbomen, governance, hosting van het analyseplatform en financiering voor structureel richtlijnonderhoud.

De opgedane kennis over de ontwikkelde methodologie, de inzichten uit de richtlijnvergelijking (NVOG en NCCN® richtlijn voor endometriumcarcinoom) en de inzichten uit de praktijk op basis van projectie van NKR data op de NVOG richtlijn endometriumcarcinoom zijn vastgelegd in een drietal publicaties. Middels een videopresentatie op social media, gecombineerd met interviews, zijn de resultaten onder de aandacht gebracht van diverse stakeholders. Ook via diverse nationale en internationale congressen is de opgedane kennis verspreid. De computationele weergave van richtlijnkennis in combinatie met de projectie van real world data lijkt een belangrijke stap voorwaarts te zijn in de verdere ontwikkeling en borging van methoden voor richtlijnontwikkeling, implementatie en evaluatie, in lijn met een PDCA-cyclus.

Binnen het ZonMw project ['Monitor innovatie van richtlijnen-projecten'](https://projecten.zonmw.nl/nl/project/monitor-innovatie-van-richtlijnen-projecten) zal de binnen Alertness ontwikkelde methodologie samen met de 8 andere richtlijn innovatie projecten binnen AQUA worden geëvalueerd en wordt bepaald in hoeverre de onderzochte innovaties meegenomen kunnen worden bij toekomstige richtlijnontwikkeling. De betrokkenen in het Alertness projectteam delen graag de opgedane inzichten met de Monitor.

De methodologie is binnen Alertness voor het eerst toegepast op endometriumcarcinoom, maar de ontwikkelde methodologie is generiek toepasbaar op andere richtlijnen en is ziekte-onafhankelijk. Er zijn nieuwe projecten in voorbereiding om dezelfde aanpak op andere tumorsoorten toe te passen. Daarnaast is het een sterke wens van betrokkenen om in de toekomst een dashboard te ontwikkelen dat kan worden gebruikt in de spreekkamer tijdens de gezamenlijke besluitvorming.

De NVOG, IKNL en Stichting Olijf concluderen middels dit oplever- en adviesrapport de afronding van het Alertness project en doen aanbeveling voor voortzetting van de ontwikkelde methodologie middels:

- Het ZonMw project ['Monitor innovatie van richtlijnen-projecten'](https://projecten.zonmw.nl/nl/project/monitor-innovatie-van-richtlijnen-projecten)
- De 'Praktijkmonitor Moleculaire Diagnostiek' vanuit het Zorginstituut Nederland
- Andere relevante initiatieven, zowel binnen als buiten de oncologie

### **Dankwoord**

Een woord van dank gaat uit naar ZonMw en Zorginstituut, die de opdrachtstelling en financiering voor dit project mogelijk hebben gemaakt.

Dank aan de uiterst constructieve samenwerking tussen de NVOG en IKNL, waardoor we op frequente en structurele wijze de methodologische ontwikkelstappen telkens opnieuw konden toetsen aan kennis en behoeften vanuit de zorgpraktijk. Jullie flexibiliteit wat betreft inzet van projectbudget en personeel hebben er bovendien toe geleid dat we samen nèt die laatste slag tot een functionerend dashboard prototype hebben kunnen maken.

Thanks to the NCCN®, we are grateful you shared your guideline for endometrium carcinoma within this project and supported us in the development and validation of a clinical decision tree based on your guideline.

Dank aan Stichting Olijf voor de het meedenken vanuit patiënt perspectief en het benadrukken van de potentie voor mogelijk gebruik van de ontwikkelde methodologie voor toepassingen in de spreekkamer. Dank aan de diverse geïnteresseerde partijen die tijdens interviewgesprekken en ontmoetingen op symposia of daarbuiten ons voorzien hebben van waardevolle feedback en inzichten over de kansen die deze ontwikkeling kan bieden.

Tot slot dank aan het IKNL projectteam, zonder al jullie inzet en doorzettingsvermogen waren we nooit tot een op dit niveau functionerend dashboard prototype gekomen. De potentie is groot en we hopen dat de opgedane kennis en inzichten tot mooie vervolgstappen leiden op weg naar een snel lerend zorgsysteem.

## B1 Inhoud beslisbomen

Tabel B1.1 toont alle patiënt- en ziektekenmerken en interventies aanwezig in de op richtlijnen gebaseerde klinische beslissingsbomen. Deze begrippen zijn vastgelegd in de informatiestandaard endometriumkanker. Gegevensitems uit de NKR-dataset werden vervolgens indien nodig in kaart gebracht op de concepten in de informatiestandaarden.

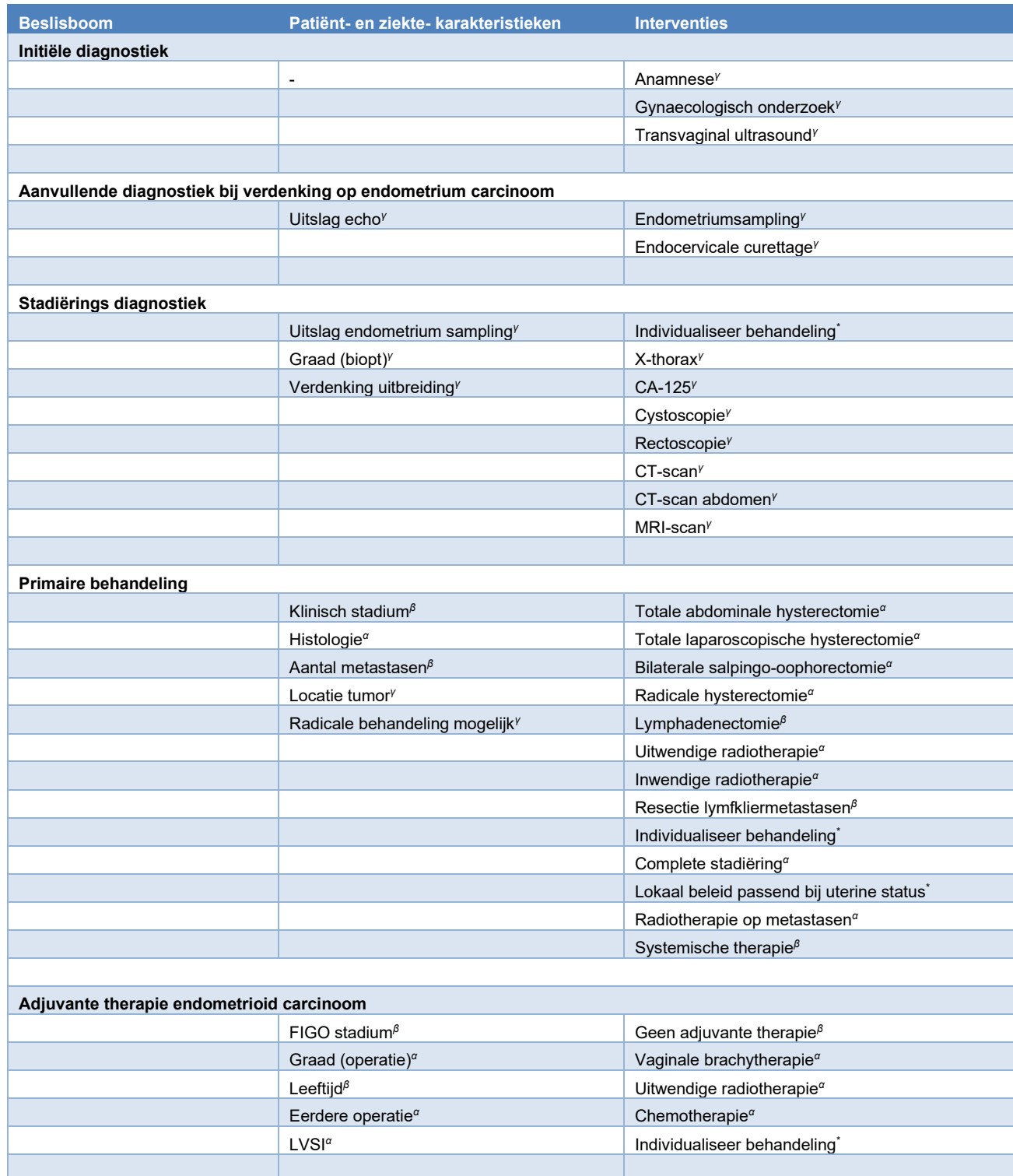

| <b>Staging evaluation</b>   |                                                      |                                                         |
|-----------------------------|------------------------------------------------------|---------------------------------------------------------|
|                             | Uitslag stadiëring <sup>ß</sup>                      | Restadiëren <sup>ß</sup>                                |
|                             |                                                      |                                                         |
|                             | Adjuvante behandeling sereus en clearcell carcinoom  |                                                         |
|                             | FIGO stadium $\beta$                                 | Vaginale brachytherapie <sup>a</sup>                    |
|                             | Graad (operatie) <sup><math>\alpha</math></sup>      | Radiotherapie <sup>a</sup>                              |
|                             | $LVSI^{\alpha}$                                      | Chemotherapie <sup>a</sup>                              |
|                             |                                                      | Uitwendige radiotherapie <sup>a</sup>                   |
|                             |                                                      |                                                         |
| Follow-up                   |                                                      |                                                         |
|                             | Jaren sinds afloop primaire behandeling <sup>y</sup> | Lichamelijk onderzoek <sup>y</sup>                      |
|                             |                                                      | Gynaecologisch onderzoek <sup>y</sup>                   |
|                             |                                                      | Voorlichting <sup>y</sup>                               |
|                             |                                                      | Vaginatop cytologie <sup>y</sup>                        |
|                             |                                                      |                                                         |
| Recidief diagnostiek        |                                                      |                                                         |
|                             | Type recidief <sup>y</sup>                           | <b>Biopt</b> <sup>y</sup>                               |
|                             |                                                      | $CT$ -thorax/abdomen <sup>y</sup>                       |
|                             |                                                      | $B$ loedbeeld $\gamma$                                  |
|                             |                                                      | $CA-125y$                                               |
|                             |                                                      | Cystoscopie <sup>y</sup>                                |
|                             |                                                      | Rectoscopie <sup>y</sup>                                |
|                             |                                                      | Botscan <sup>y</sup>                                    |
|                             |                                                      |                                                         |
| <b>Recidief behandeling</b> |                                                      |                                                         |
|                             | Type recidief $V$                                    | Radiotherapie <sup>y</sup>                              |
|                             | Eerdere behandeling <sup>y</sup>                     | Debulking <sup>y</sup>                                  |
|                             | Diameter lokaal recidief <sup>y</sup>                | Exenteratie $y$                                         |
|                             | Mogelijke behandeling radicaliteit <sup>y</sup>      | Hormonale therapie <sup>y</sup>                         |
|                             | Progesteron receptor status <sup>y</sup>             | Systemische chemotherapie <sup>y</sup>                  |
|                             | Locatie regionaal recidief                           | Operatie <sup>y</sup>                                   |
|                             |                                                      | Lage dosis medroxyprogesteron (200 mg/day) <sup>y</sup> |
|                             |                                                      | Megestrol Acetaat (160 mg/day) <sup>y</sup>             |

Tabel B1.1 Alle patiënt- en ziektekenmerken en interventies aanwezig in de op richtlijnen gebaseerde klinische beslissingsbomen.

α = beschikbaar in NKR;

 $β = af te leiden uit of berekend met NKR-gegevens;$ 

γ = niet beschikbaar in NKR;

\* = niet evalueerbaar

# B2 Aantal unieke concepten per beslisboom

Tabel B2.1 toont het unieke aantal concepten per beslisboom:

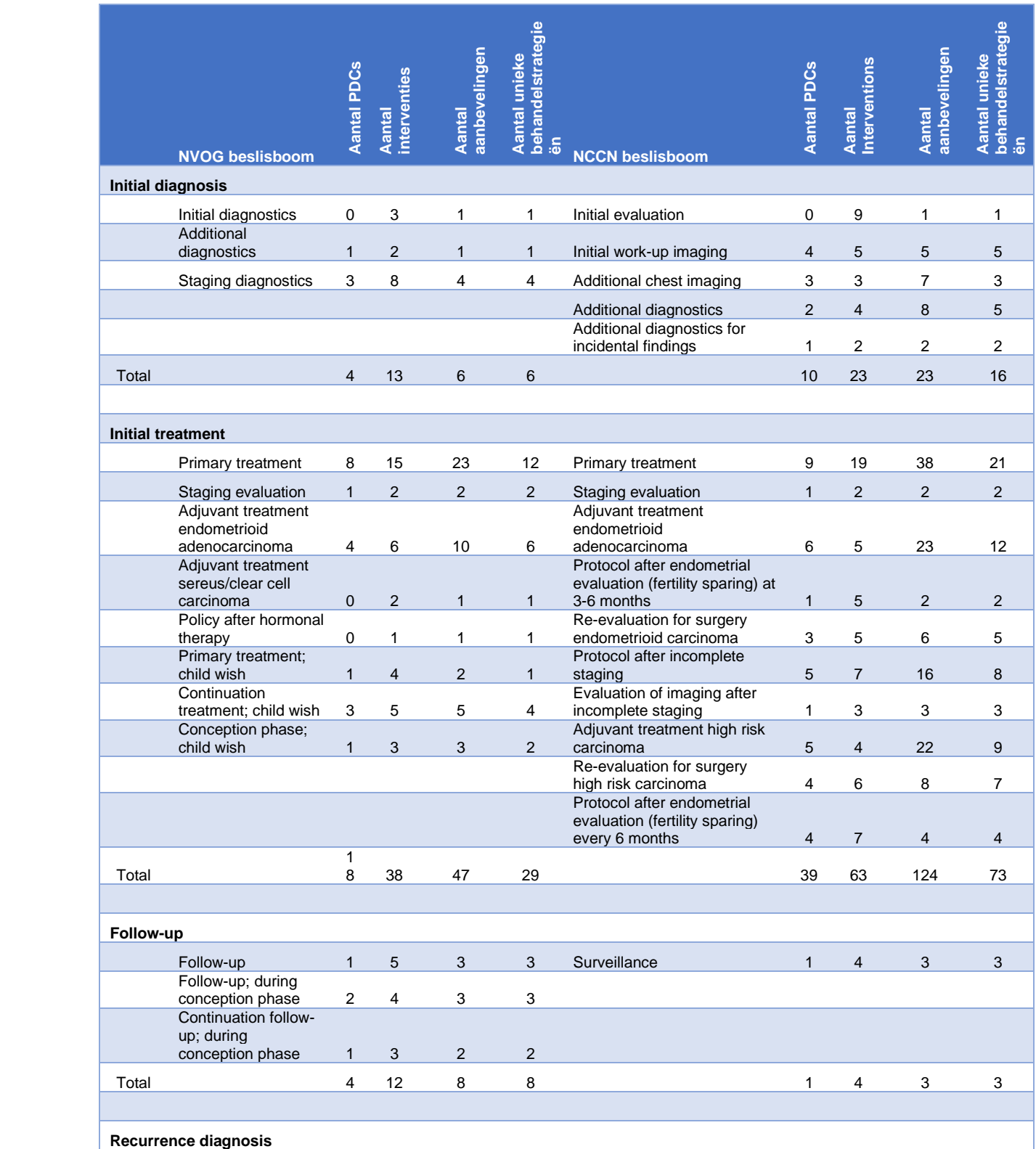

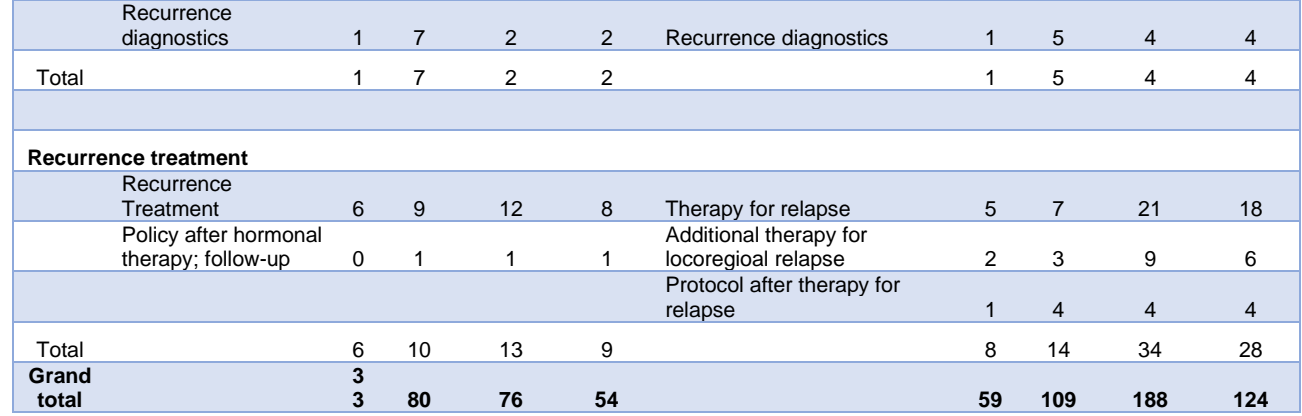

Tabel B1.1 Het aantal unieke concepten per beslisboom (NVOG en NCCN), het aantal generieke oncologische processtappen en het totaal.

 $\sqrt{2}$ 

# B3 Vergelijking van aanbevelingen tussen NVOG en NCCN richtlijn

Tabel B3.1 toont de vergelijking van aanbevelingen in overeenkomstige subpopulaties:

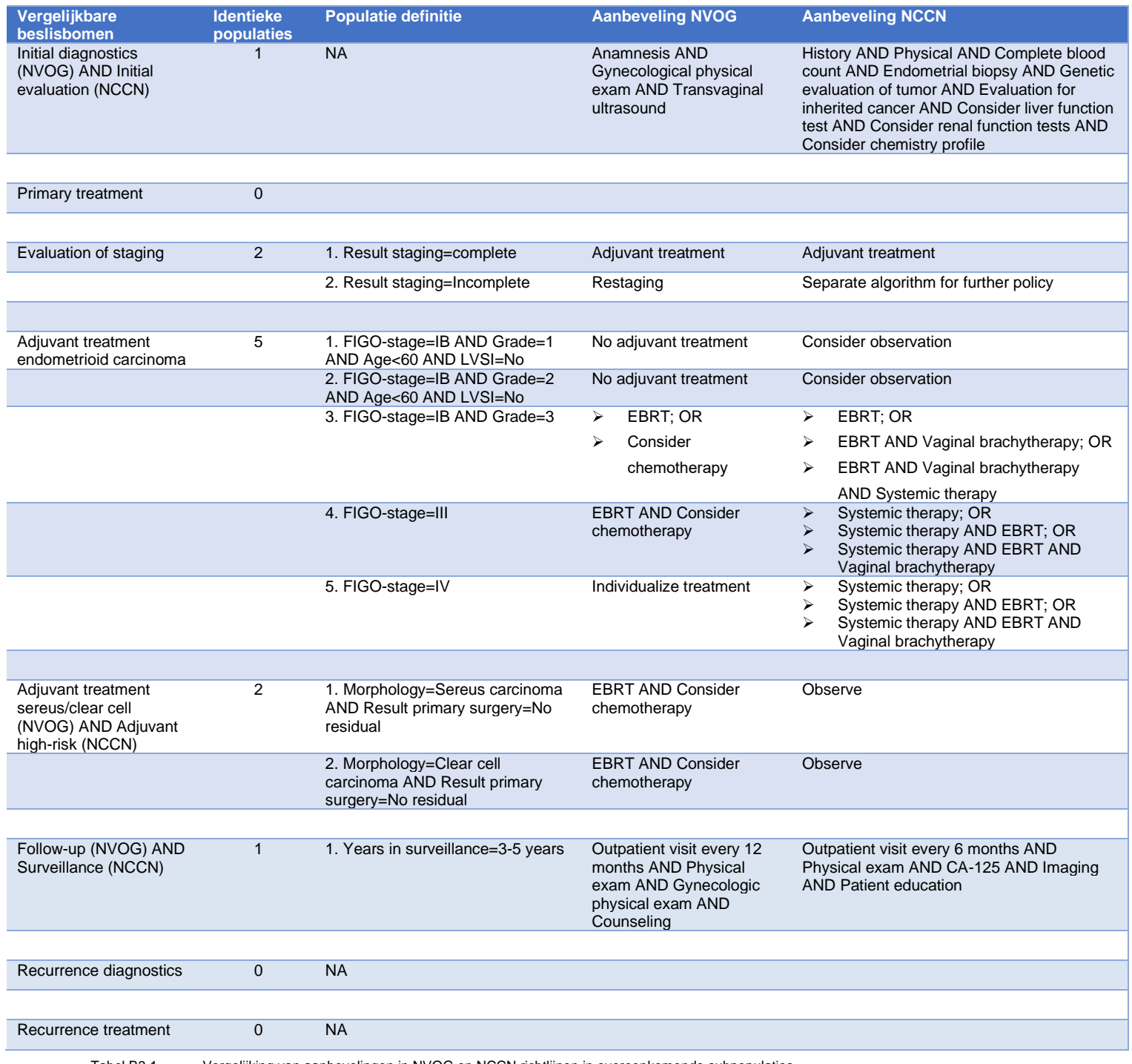

# B4 Generieke implementatie datavisualisatie op beslisbomen

### **In het project werd gebruik gemaakt van:**

- Informatiestandaard gynaecologische tumoren
	- ART-DECOR® (nictiz.nl)
	- <https://decor.nictiz.nl/ad/#/onco-gyn-new-/project/overview>
	- OID: 2.16.840.1.113883.2.4.3.11.31.1.77.18.1.1
- Beslisboom gebaseerd op de NVOG-richtlijn endometriumcarcinoom
	- <https://sandbox.oncoguide.nl/#!/projects/81>
- Beslisboom gebaseerd op de NCCN®-richtlijn endometriumcarcinoom
	- <https://sandbox.oncoguide.nl/#!/projects/82>
- Dataset uit de Nederlandse Kankerregistratie
	- 21.602 patiënten, incidentiejaren 2010-2022
- Mappingtabel tussen de data-items en waarden uit de Nederlandse informatiestandaard en de (NKR) dataset
	- Primaire versie in Microsoft Excel
	- Definitieve versie in het gestandaardiseerde gegevensformaat JSON

```
"id": 9023,<br>"oid": "2.16.840.1.113883.2.4.3.11.31.1.77.18.2.278",<br>"name": "Histologie",<br>"values": [
\mathcal{L}"name": "Clearcell adenocarcinoom",<br>"oid": "216840111388324311311771811207128627007",
        "name": "Sereus adenocarcinoom",<br>"oid": "216840111388324311311771811207722680009",
        "name": "Endometrioid adenocarcinoom",<br>"oid": "21684011138832431131177181120730289006",
\overline{\mathcal{E}}J,
```
- 
- Figuur B4.1 Voorbeeld van een stukje JSON met daarin het data-item (Histologie) en de drie bijbehorende waarden

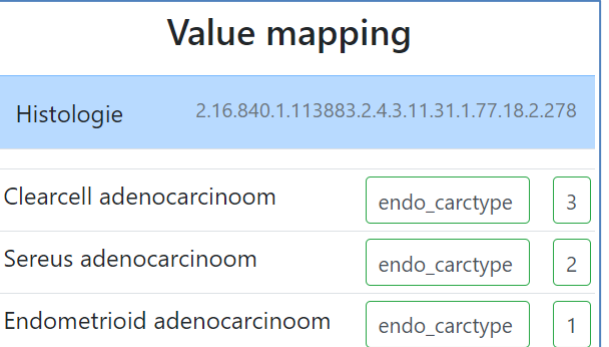

- Figuur B4.2 Voorbeeld van de mapping van het data-item (Histologie) en de drie bijbehorende waarden. Het groene vlak "endo\_carctype" komt overeen met een kolom in de NKR-dataset, de getallen 1 t/m 3 zijn de waarden die in deze kolom voorkomen én te mappen zijn.
	- Mappingtabel tussen de data-items en waarden uit de Nederlandse en Amerikaanse informatiestandaard

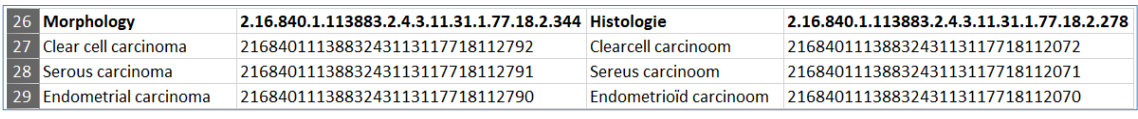

Figuur B4.3 Voorbeeld van de Excel-mapping van het NCCN® data-item Morphology en het NVOG data-item Histologie, met de bijbehorende waarden.

### **Te koppelen variabelen**

Er zijn twee soorten variabelen die gekoppeld kunnen worden: continue variabelen (leeftijd, aantal metastasen, incidentiejaar) en categorische variabelen (geslacht, morfologie, type behandeling). Categorische variabelen uit één waardenlijst uit de informatiestandaard kunnen gekoppeld worden aan één of meerdere kolommen in de dataset uit de NKR. Zie voorbeelden figuur B4.4 a en b:

| <b>Value mapping</b>        |                                |              | Figuur a: variabelen van het dataitem<br>histologie gekoppeld aan 1 kolom in de       |
|-----------------------------|--------------------------------|--------------|---------------------------------------------------------------------------------------|
| Endometrioid adenocarcinoom | carc morf $\checkmark$<br>1    | ✓            | dataset (carc_morf)                                                                   |
| Sereus adenocarcinoom       | carc_morf ✔<br>2               | ✓            |                                                                                       |
| Clearcell adenocarcinoom    | 3<br>carc_morf ✔               |              |                                                                                       |
|                             |                                |              |                                                                                       |
|                             | <b>Value mapping</b>           |              | Figuur b: variabelen van het dataitem beleid<br>gekoppeld aan meerdere kolommen in de |
| Geen chirurgie              | chir type<br>0<br>$\checkmark$ | $\checkmark$ | dataset (chir_type, mdo_jn en adj_chemo)                                              |
| Multidisciplinair overleg   | mdo_jn<br>1<br>$\checkmark$    |              |                                                                                       |

Figuur B4.4 Voorbeelden te koppelen variabelen

### **Legenda kleuren**

Totale abdominale hysterectomie OF Totale laparoscopische hysterectomie OF Hysterectomie

Figuur B4.5 Kleurenbalk in Alertness dashboard

Aanbevelingen worden in Alertness uitgebreid met een kleurenbalk waarin aangegeven wordt welk deel van de populatie (de gekoppelde dataset) al dan niet adherent is aan de in de richtlijn gestelde aanbevelingen. Hiervoor zijn vier kleuren beschikbaar, te weten groen (adherent), oranje (adherentie net met zekerheid te zeggen), blauw (niet adherent) en roze (onbekend). Elke kleur is hieronder uitgewerkt.

### **Groen: adherent**

Het is relatief eenvoudig om te bepalen welk deel van de patiënten in de dataset adherent is aan een specifieke richtlijnaanbeveling of beslisboom. De tool kijkt immers puur wiskundig naar de dataset en filtert alle patiënten uit de set die niet voor 100% aan de gegeven criteria voldoen.

### **Oranje: niet met zekerheid te zeggen**

Indien niet met zekerheid gezegd kan worden of een patiënt adherent danwel niet adherent is, krijgt een patiënt de waarde oranje. De tool identificeert hierbij de volgende manieren:

### 1. **Een data-item wordt niet vastgelegd in de NKR**

*Voorbeeld: status progesteron receptor*

Dit data-item (en daarmee ook de bijbehorende waarden) wordt niet in de NKR vastgelegd, en is daardoor ook niet beschikbaar in de dataset. De dataset kan daarmee niet gekoppeld worden aan de node en connectoren van de beslisboom. We weten dus niet wat er – downstream - met de patiënten gebeurt die een positieve of negatieve progesteron status hebben. De stroom patiënten die in deze node terechtkomt stagneert.

De tool lost dit probleem op door deze patiënten met een onzekerheid te labelen en in zijn geheel op álle volgende connectoren door te sturen. Er is dan sprake van een verdubbeling of soms verdrievoudiging (of meer) van patiënten. Hoe eerder in de stroom dit gebeurt, hoe groter de impact.

### 2. **Een waarde wordt niet vastgelegd in de NKR**

#### *Voorbeeld: individualiseer behandeling*

Het data-item (Beleid) is wel beschikbaar, maar één of meerdere waarden uit de waardenlijst worden niet in de NKR vastgelegd. De impact is kleiner, maar vergelijkbaar met hierboven. Het kan zijn dat een ontbrekende waarde alléén in een bepaalde connector in het algoritme voorkomt en de impact daarmee in andere takken niet van toepassing is.

### 3. **Een cel uit de dataset komt niet voor in de informatiestandaard**

### *Voorbeeld: LVSI == 8*

Het betreffende data-item (LVSI) én de waarden (ja/nee) zijn in zowel de informatiestandaard als de dataset beschikbaar én koppelbaar, maar een deel van de patiënten hebben een andere status. Dat kan zijn door een code 8 of 9 in de dataset, of dat een cel leeg is.

### 4. **Een gekoppelde waarde wordt niet gebruikt**

### *Voorbeeld: Overige chirurgie*

Het kan ook zijn dat een waarde niet gebruikt wordt. De cel in de dataset heeft wel een waarde, deze waarde is gemapt met de informatiestandaard, maar de waarde komt niet terug in de beslisboom. De tool weet dan niet wat hij met die waarde moet doen en gaat dan kijken naar de andere waarden in dezelfde waardenlijst om zaken uit te kunnen sluiten.

### **Blauw: niet adherent**

De manier waarop de tool berekent wanneer met zekerheid te zeggen is of iemand niet adherent is werkt iets anders. Logischerwijs trekt u het aantal adherente patiënten af van het totaal van de populatie, maar dat is te kort door de bocht.

We moeten namelijk zeker weten dat er expliciet een andere actie uitgevoerd is dan dat de richtlijn stelt. De tool kijkt daarbij naar de complete waardenlijst bij een specifieke aanbeveling. En de waarden uit die lijst kunnen uit verschillende soorten dataitems bestaan.

Bijvoorbeeld, een operatie wordt aanbevolen:

- De Informatiestandaard bevat een data-item "chirurgie", met een bijbehorende waardenlijst met soorten operatie. De waarden zijn bijvoorbeeld type A, B, C, D, E en F.
- De waarden A t/m F kunnen in de dataset in één kolom voorkomen, maar kunnen ook over verschillende kolommen verspreid zijn.
	- In het eerste geval is de bepaling van niet adherentie simpel. Is de waarde in de kolom anders dan de gemapte adherente waarde: dan ben je niet adherent.
	- In het tweede geval is het ingewikkelder. Om te bepalen of men niet adherent is, moet in geen enkele kolom de waarde gemapt zijn. Hoe meer kolommen, hoe uitgebreider de uitwerking.

### **Roze: incomplete data**

In geval van incomplete data kan voor sommige patiënten geen uitspraak gedaan worden of zij überhaupt bij een aanbeveling uitkomen. Laat staan of zij deze in de aanbeveling benoemde interventies ook daadwerkelijk ontvangen hebben. Voor hen kan geen adherentie berekend kan worden en zij tellen daarom niet mee voor de afkapwaarden voor procentuele adherentie berekeningen (zie hoofdstuk 4). Denk hierbij aan de metafoor van de dam in een rivier. Het water (de patiënten uit de dataset) kunnen niet verder stroomafwaarts (verder de beslisboom in) gaan doordat er een blokkade is.

Een voorbeeld: Hier is een visualisatie weergegeven uit Oncoguide. We zien hier het beslisalgoritme om op basis van patiënt- en ziektekenmerken tot een richtlijnaanbeveling te komen: van boven naar beneden een steeds verdere specificering van de subgroep.

De gebruikte dataset bevat 18.803 patiënten met een endometrioïd adenocarcinoom • Daarvan zijn er 18.008 cM0, 783 cM1 en 12 onbekend.

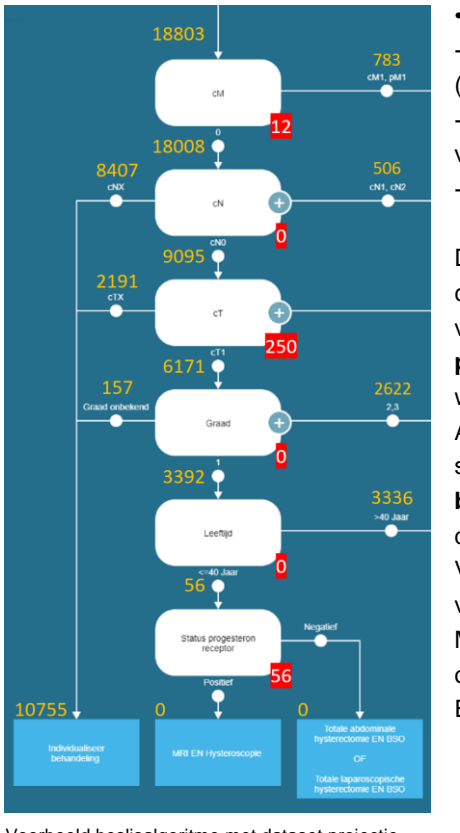

• De 12 onbekende kunnen een:

gemapte waarde zijn die niet in het algoritme meegenomen is (cMx)

- niet gemapte waarde zijn die wel in de dataset zit (hier niet van toepassing)

- lege cel in de dataset zijn

Deze 12 patiënten stromen daarom op beide takken (cM0 én cM1) als onbekend door. In de onderste (witte) node ziet u een voorbeeld van de in 4.2.2 beschreven situatie 1. **De status progesteron receptor** wordt niet vastgelegd in de NKR en de waarden negatief en positief kunnen dus niet gemapt worden. Alle 56 patiënten die vanuit de node **leeftijd** deze node in stromen worden door de tool als onbekende doorgestuurd naar **beide** aanbevelingen. Er stromen echter meer dan 56 patiënten door deze node.

Van de 56 patiënten weten we zeker dat ze aan alle kenmerken voldoen om op deze plek in de beslisboom terecht te komen. Maar er zijn ook 262 (12+250) patiënten met een andere onzekerheid die op deze plek terecht *zouden kunnen* komen. En die worden in de berekening meegenomen.

#### Figuur B4.6 Voorbeeld beslisalgoritme met dataset projectie

De tool laat dit op de volgende manier zien:

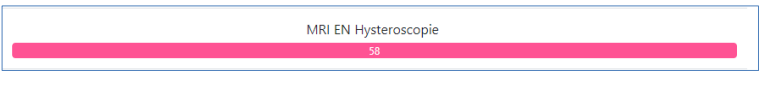

Figuur B4.7 Visualisatie aanbeveling met incomplete data

Een balk bevat een aanbeveling, geldend voor *Histologie (Endometrioid adenocarcinoom) > cM (cM0) > cN (cN0) > cT (cT1) > Graad (biopt) (Graad 1) > Leeftijd (<= 40 Jaar) > Status progesteron receptor (Positief )*.

We zien hier slechts één kleur – roze –, wat inhoudt dat álle patiënten die voor deze aanbeveling in aanmerking komen te maken hebben met incomplete data om een uitspraak te doen of zij deze in de aanbeveling benoemde interventies ook daadwerkelijk ontvangen hebben. We weten immers niet of zij een positieve progesteron receptor hebben.

Het verschil tussen 56 en 58 komt doordat er eerder in de stroom een aantal patiënten mogelijk deze kant op gegaan zijn. Waarom dat er 2 zijn en niet 262 (12+250) is omdat de tool met zekerheid 260 patiënten een andere kant op kan sturen. Zie hieronder de berekening<sup>9</sup>.

- 1. De 12 patiënten die niet cM0 of cM1 zijn, zijn wél allemaal cNx. En daarmee weet de tool zeker dat deze onzekerheid niet voor onze populatie geldt. De cNx patiënten kunnen namelijk niet bij onze aanbeveling terechtkomen, omdat zij een andere vertakking in de beslisboom volgen.
- 2. Er zijn geen cN-onbekenden in de dataset, alle 9.095 cN0 patiënten stromen door naar de node cT.
- 3. Van de 250 onbekende cT-patiënten is cT0 wél bekend in de dataset, maar wordt niet in het algoritme gebruikt. cTis is niet bekend in de informatiestandaard en kan dus niet gemapt worden, dit zijn 122 patiënten.
- 4. Als we deze patiënten filteren op graad 1 houden we er 107 over. En als we dan ook nog specificeren op leeftijd (<= 40 jaar) blijven er 2 (cTis) over. Samen met de 56 die we al hadden maakt dat 58.

### **Berekeningen: voorbeeld**

Om te begrijpen waar de getallen uit Alertness vandaan komen is een uitgebreid schema gemaakt waarin stap voor stap uitleg gegeven wordt. We gebruiken hiervoor wederom de aanbeveling *Totale abdominale hysterectomie (TAH) OF Totale laparoscopische hysterectomie (TLH).*

Totale abdominale hysterectomie OF Totale laparoscopische hysterectomie OF Hysterectomie

#### Figuur B4.8 Visualisatie adherentie van een aanbeveling in Alertness dashboard

Zoals in de legenda beschreven wordt de adherentie van een aanbeveling in 4 kleuren weergegeven. Per kleur geeft een getal aan welk deel van de populatie al dan niet adherent is aan de in de richtlijn gestelde aanbeveling.

- groen (adherent)
- oranje (adherentie niet met zekerheid te zeggen)
- blauw (niet adherent)
- roze (incomplete data)

Om de getallen te begrijpen moeten we weten om welke interventies het gaat en in welke sets deze interventies opgenomen zijn. De interventies TAH en TLH zijn beide onderdeel van de waardenlijst die gekoppeld is aan het data-item "chirurgie". Alertness gaat daarom álle gekoppelde interventies in deze waardenlijst af om te zien hoeveel patiënten deze interventie gehad hebben. Maar alléén voor die patiënten die bij deze aanbeveling uit kunnen komen, te weten cT2N0M0 (zie de beslisboom https://sandbox.oncoguide.nl/#!/projects/81/tree/11306/11309).

 $\overline{\phantom{a}}$ 

<sup>&</sup>lt;sup>9</sup> In STATA is dit als volgt gecontroleerd: **count if cm=="1" & adj\_uitwrt==0 & (adj\_brachy==1 | prim\_uitwrt==1 | brachy==1 | adj\_radio==1 | meta\_rt==1)** 

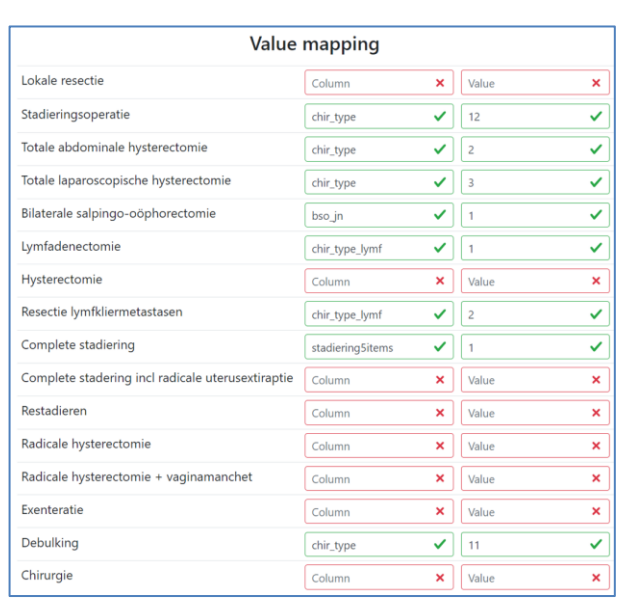

Wie zien hier een plaatje van de waarden in de waardenlijst die gekoppeld is aan het data-item "chirurgie".

Deze waarden (links) komen uit de Informatiestandaard. Aan het midden zien we in groen welke waarden gekoppeld kunnen worden aan een kolom in de NKR-dataset en aan de rechterzijde de in die kolom beschikbare waarde.

Een patiënt uit de NKR-dataset die *waarde 2* heeft in kolom chir\_type, heeft dus een *totale abdominale hysterectomie* ontvangen.

Niet alleen de kolom *chir\_type* wordt gebruikt in de mapping, maar ook de kolommen *bso\_jn, chir\_type\_lymf* en *stadiering5items*. En daarmee spelen deze kolommen – en álle waarden die deze kolom in de NKR-dataset aan kan nemen ook een rol in de adherentiebepaling.

#### Figuur B4.9 Koppeling van waarden aan NKR-dataset

Kanttekening: om tot deze aanbeveling te komen zijn natuurlijk enige filters al geactiveerd. We hebben het hier over de specifieke populatie cT2N0M0, deze filters moeten dus óók in het NKR-databestand geactiveerd zijn. Zie samenvattend de volgende plaatjes betreffende de waarden die van belang zijn in de adherentiebepaling van deze specifieke aanbeveling bij de populatie cT2N0M0:

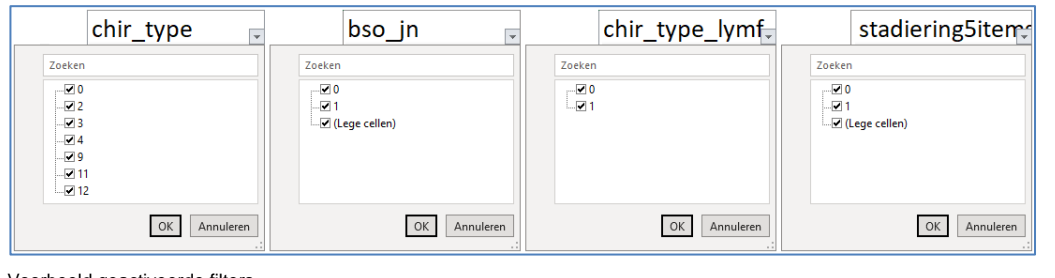

### Figuur B4.10 Voorbeeld geactiveerde filters

Adherentie bepalen (groen) is eenvoudig: Indien uit kolom *chir\_type* de waarde 2 of 3 bevat, is de betreffende patiënt adherent. Voor een deel van blauw (niet adherent) is dat ook eenvoudig. De waarden 11 (debulking) en 12 (stadieringsoperatie) zijn ook gemapt. Indien een patiënt deze waarde heeft in kolom *chir\_type* dan weet Alertness dat deze patiënt niet adherent is. Dit zijn de onderste twee rijen in onderstaande tabel.

In de andere gevallen is het niet bekend welk type chirurgie gegeven is. De waarden 0, 4 en 9 bestaan wel in de dataset, maar zijn niet gemapt - Alertness weet dus niet of deze waarde adherent zijn of niet. Op deze momenten wordt er dieper gezocht. Als er een gemapte waarde gevonden kan worden in één van de andere kolommen, dan neemt Alertness aan dat er een andere interventie heeft. En wordt het label *nietadherent* eraan gehangen. In de tabel zijn dat de zwarte getallen.

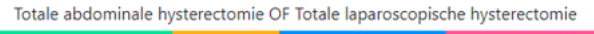

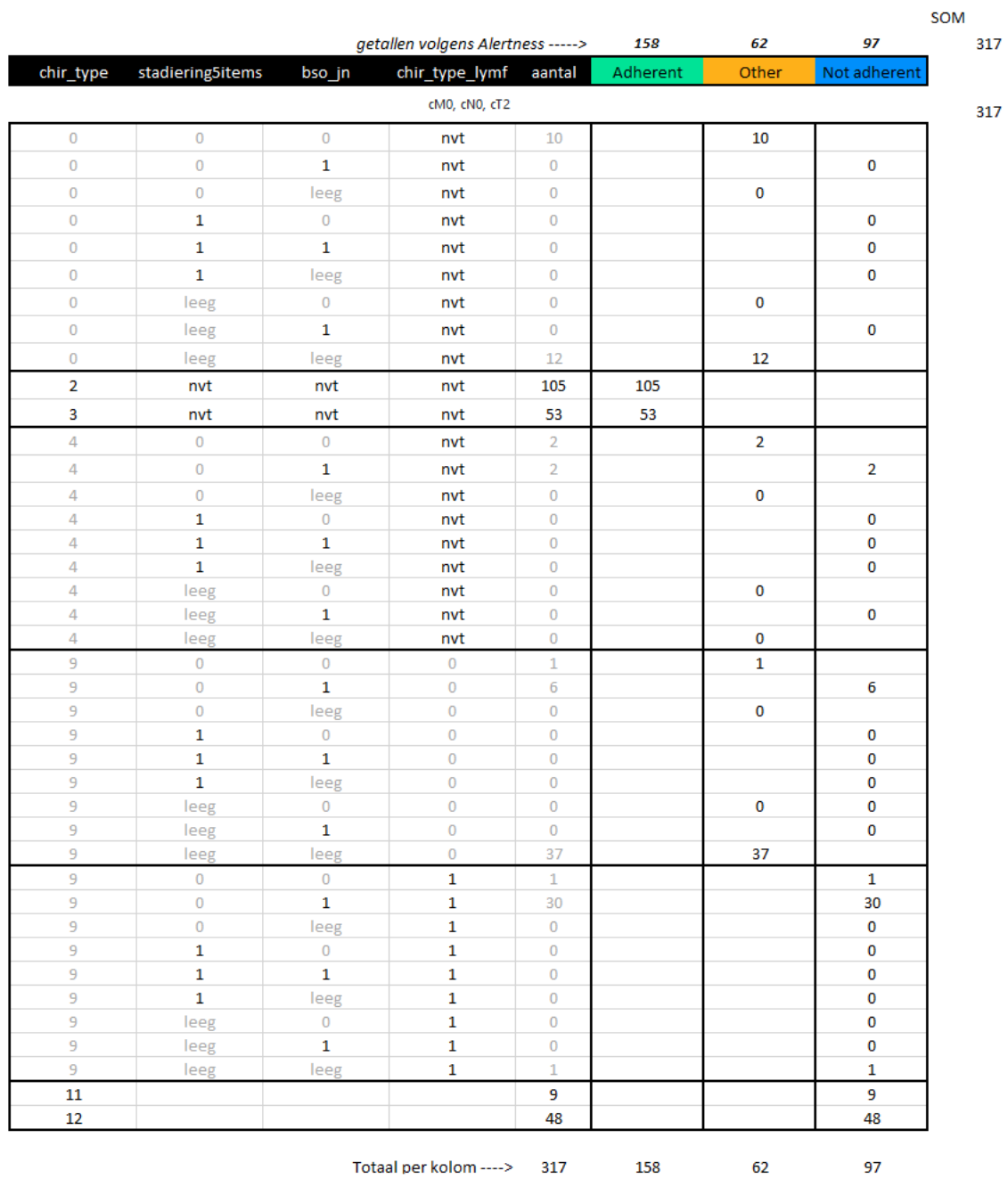

Totaal per kolom ----> 317 158

Tabel B4.1 Adherentiebepaling

 $\overline{1}$ 

### B5 Signalering op basis van de richtlijn

### **Signalering op basis van de richtlijn**

Op het moment dat er een nieuwe versie van (een onderdeel van) een richtlijn beschikbaar is kan deze verwerkt worden in de relevante beslisbomen. Op het moment dat deze verwerking gepubliceerd wordt

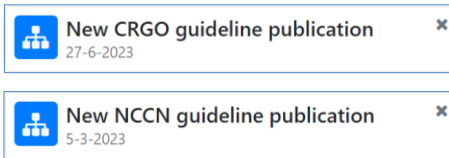

herkent de tool dat er een nieuwere datum als metadata aan het project gekoppeld is en geeft in het dashboard automatisch een melding dat – en wanneer - er een update van de richtlijn is geweest. Deze mogelijkheid is voor zowel de Nederlandse (NVOG) als de Amerikaanse (NCCN®) richtlijn geïmplementeerd.

Figuur B5.11 Signalering nieuwe richtlijnversie

### **Signalering op basis van NKR data**

Data uit de Nederlandse Kankerregistratie (NKR) vormen een belangrijke bron van informatie over de adherentie: de mate van waarin de richtlijn daadwerkelijk gevolgd wordt in Nederland. De NKR-data kunnen bij elke 'vertakking' in de beslisboom zichtbaar maken in welke mate de richtlijn in de praktijk wordt gevolgd. Het is mogelijk om een alert in zetten voor een complete beslisboom of voor een specifieke aanbeveling.

### **Signalering binnen een beslisboom**

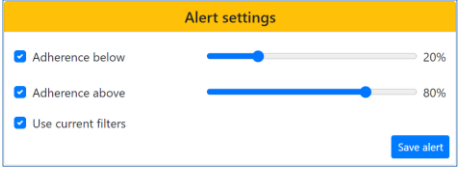

De alert binnen een beslisboom kan ingesteld worden voor zowel een ondergrens als een bovengrens (of beide). Bij een beslisboom kan ook gekozen worden om vooraf een aantal filters in te stellen om een populatie van interesse vast te stellen. Bijvoorbeeld alleen die patiënten die een cN1-2M0 endometrioïd carcinoom hebben.

### Figuur B5.2 Instelling signalering op beslisboom op basis van adherentiewaarden

Na instellen van de alert en de koppeling van het databestand geeft het dashboard aan of voor deze specifieke beslisboom de adherentie buiten één van de afkapwaarden komt. In het volgende plaatje is te zien dat dat het geval is, er is een alert gegenereerd waaruit blijkt dat de adherentie voor de aanbevelingen die tijdens de primaire behandeling door de richtlijn voorgeschreven worden voor de vooraf vastgestelde populatie minder dan 20% is.

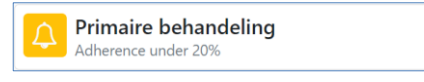

Figuur B5.12 Signalering op (ingestelde) adherentiewaarde

De richtlijn geeft voor deze populatie (cN1-2M0 endometrioïd carcinoom) 2 aanbevelingen, te weten:

- (TAH EN BSO EN Resectie Lymfkliermetastasen) OF Hormonale therapie (indien cT1-3)
- Hormonale therapie (indien cT4)

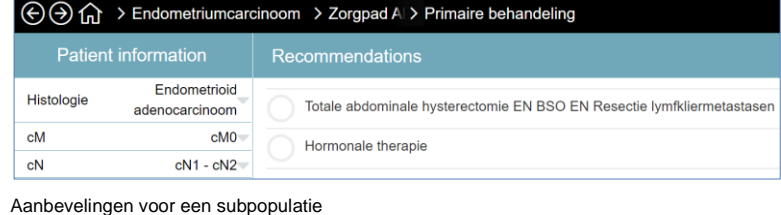

Figuur B5.413

### **Signalering binnen een aanbeveling**

Het is ook mogelijk om binnen de gehele richtlijn een signalering voor een specifieke aanbeveling op te zetten. Als we kijken naar de twee aanbevelingen die gelden voor dezelfde populatie als hierboven krijgen we de volgende adherenties te zien.

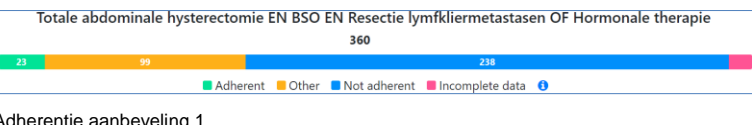

Figuur B5.5

De adherentie van aanbeveling 1 *(Totale abdominale hysterectomie EN BSO EN Resectie lymfkliermetastasen OF Hormonale therapie)* varieert van 6-34% (23/360 zeker adherent, 99/360 onbekend).

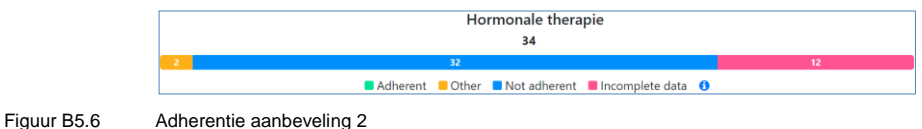

De adherentie van aanbeveling 2 *(Hormonale therapie)* varieert van 0-6% (0 zeker adherent, 2/34 onbekend).

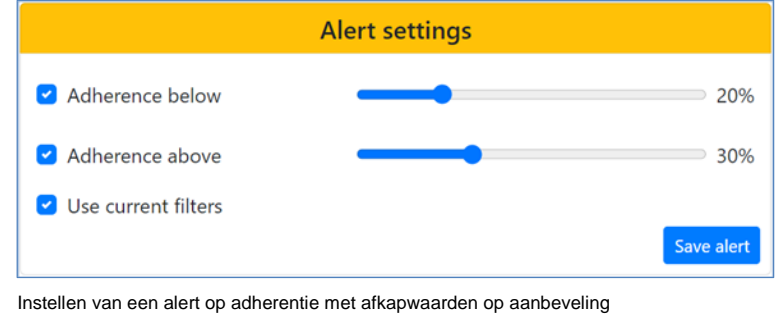

We kunnen voor de eerste aanbeveling specifiek een alert instellen, bijvoorbeeld met afkapwaarden 20 en 30 procent.

### Figuur B5.714

Op het dashboard krijgen we dan de volgende melding (alert) te zien:

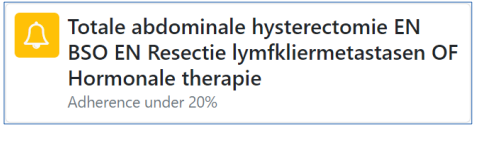

### Figuur B5.8 Signalering op adherentie van aanbeveling

Dat klopt met bovenstaande berekening, aangezien we met zekerheid een adherentie van slechts 6% kunnen geven.

### **Signalering op basis van NCCN® revisies**

In Alertness hebben we door middel van zogenaamde Object Identifiers (OIDs) de twee verschillende datasets – de Nederlandse en de Amerikaanse – op elkaar gemapt. Zo weet de tool dat het Nederlandse dataitem "cM" met waarde "cM0" overeenkomt met het Amerikaanse item "cM" en waarde "cM0". Op die

wijze kunnen filters voor de Nederlandse populatie op de Amerikaanse richtlijn geplot worden. Zie het volgende screenshot:

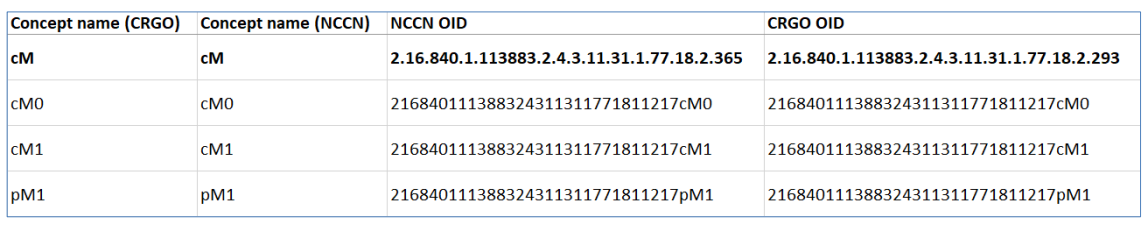

Figuur B5.9 Mapping van dataitems middels Object Identifiers (OIDs)

Na mapping kan worden vergeleken welke aanbevelingen voor dezelfde patiëntengroepen door de beide richtlijnen worden gedaan. We kunnen immers de Nederlandse patiënten volgens dezelfde criteria door de Amerikaanse beslisbomen laten lopen. Als we hetzelfde voorbeeld als eerder gebruiken geeft richtlijn geeft voor de populatie (cN1-2M0 endometrioïd carcinoom) de volgende aanbevelingen.

- Hormonale therapie
	- OF
- Totale abdominale hysterectomie EN BSO EN Resectie Lymfkliermetastasen (indien cT1-3)

De Amerikaanse (NCCN®) richtlijn geeft voor deze populatie een ander advies:

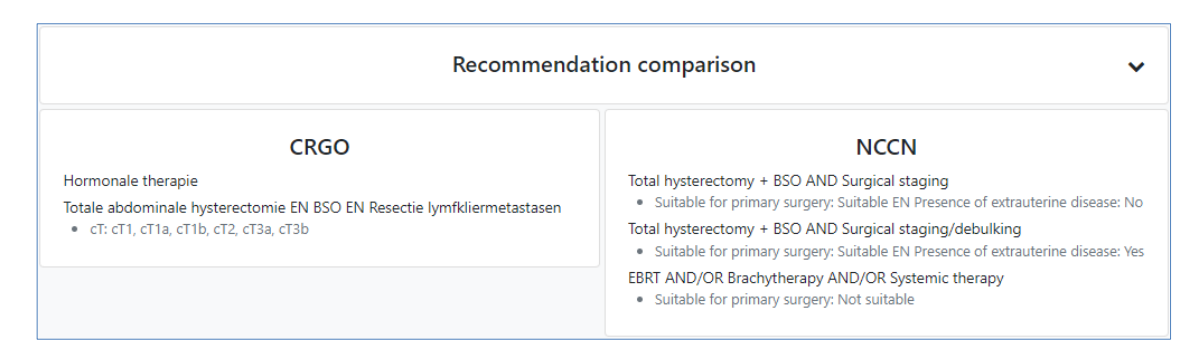

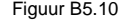

Figuur B5.10 Visualisatie vergelijking van aanbevelingen tussen 2 richtlijnen in Alertness dashboard

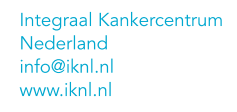

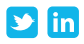

Eindrapport ZonMw 'Alertness' project | Versie 1.0 | maart 2024 © IKNL